# **МІНІСТЕРСТВО ОСВІТИ І НАУКИ УКРАЇНИ**

# **ХАРКІВСЬКИЙ НАЦІОНАЛЬНИЙ УНІВЕРСИТЕТ МІСЬКОГО ГОСПОДАРСТВА імені О. М. БЕКЕТОВА**

Методичні рекомендації та контрольні роботи з навчальної дисципліни

## **«ВИЩА МАТЕМАТИКА»**

#### МОДУЛЬ 1

*(для здобувачів першого (бакалаврського) рівня вищої освіти заочної форми навчання зі спеціальностей 076 – Підприємництво та біржова діяльність, 071 – Облік і оподаткування, 051 – Економіка)* 

> **Харків ХНУМГ ім. О. М. Бекетова 2023**

Методичні рекомендації та контрольні роботи з навчальної дисципліни «Вища математика». Модуль 1 (для здобувачів першого (бакалаврського) рівня вищої освіти заочної форми навчання зі спеціальностей 076 – Підприємництво та біржова діяльність, 071 – Облік і оподаткування, 051 – Економіка) / Харків. нац. ун-т міськ. госп-ва ім. О. М. Бекетова ; уклад. : Ю. В. Ситникова, А. О. Кобець. – Харків : ХНУМГ ім. О. М. Бекетова, 2023. – 78 с.

#### Укладачі: канд. пед. наук, доц. Ю. В. Ситникова, асист. А. О. Кобець

#### Рецензент

**С. М. Ламтюгова**, кандидат фізико-математичних наук, доцент, доцент кафедри вищої математики національного університету міського господарства імені О. М. Бекетова

*Рекомендовано кафедрою вищої математики, протокол № 1 від 30.08.2022*

Методичні рекомендації розроблені відповідно до навчального плану та програми навчальної дисципліни «Вища математика» для здобувачів першого (бакалаврського) рівня вищої освіти заочної форми навчання зі спеціальностей 076 – Підприємництво та біржова діяльність, 071 – Облік і оподаткування, 051 – Економіка. У методичних рекомендаціях подано основний теоретичний матеріал за темами відповідно до робочої програми дисципліни та завдання для контрольної роботи з посиланням на рекомендовані джерела; приклади розв'язання типових задач.

# **ЗМІСТ**

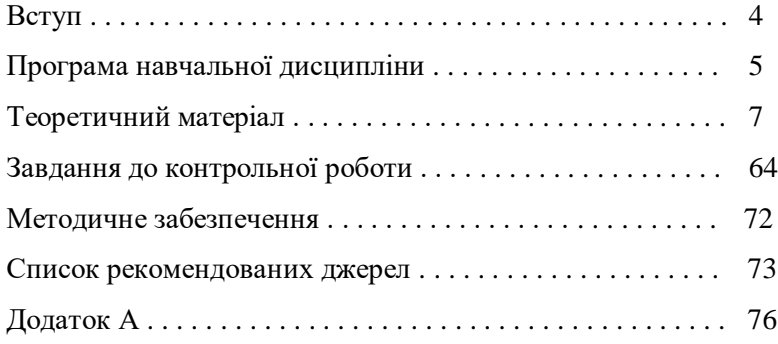

.

## **ВСТУП**

У запропонованих методичних рекомендаціях та контрольних роботах з вищої математики для студентів заочної форми навчання викладені основні питання, необхідні для успішного засвоєння програми, і розв'язані типові задачі.

Кожна робота оформляється в окремому зошиті відповідно до варіанта. Кількість завдань задає викладач згідно з навчальним планом з математики з відповідної спеціальності.

Для зауважень рецензента треба залишати поля, а виправлення вносити в цьому самому зошиті. Іспити можна складати тільки захистивши роботу.

Номер варіанта повинен відповідати останній цифрі номера залікової книжки (шифру) студента.

Зразок оформлення роботи подано у Додатку А.

# **ПРОГРАМА НАВЧАЛЬНОЇ ДИСЦИПЛІНИ**

#### **Модуль 1 Вища математика**

# **Змістовий модуль 1 Аналітична геометрія на площині. Вступ до аналізу**

Пряма лінія на площині. Основні типи рівняння прямої на площині. Кут між прямими. Умови паралельності та перпендикулярності прямих. Відстань від точки до прямої. Криві другого порядку.

Теорія границь. Властивості границь. Перша та друга стандартні границі. Економічна інтерпретація числа Ейлера *<sup>e</sup>* . Невизначеності та їх розкриття. Поняття функції. Неперервність. Властивості неперервних функцій. Застосування функцій в економіці

# **Змістовий модуль 2 Диференціальне числення функцій однієї змінної. Лінійна та векторна алгебра. Інтегральне числення функцій однієї змінної**

Поняття похідної як швидкості зміни функції. Властивості похідної. Основні правила диференціювання. Похідна складеної функції. Економічний зміст похідної: темп зростання функції, еластичність. Застосування похідної для розкриття невизначеностей та дослідження функції.

Поняття визначника й матриці. Правило обчислення визначника. Властивості визначників. Означення системи лінійних алгебраїчних рівнянь, розгорнута і матрична форми її запису. Розв'язування систем. Модель Леонтьєва міжгалузевого балансу

Скалярні та векторні величини. Поняття вектора. Лінійні операції над векторами. Скалярний добуток векторів.. Векторний добуток. Змішаний добуток трьох векторів. Умова компланарності трьох векторів. Геометричні застосування добутків векторів

Інтегральне числення функцій однієї змінної. Первісна функція і невизначений інтеграл. Основні властивості

невизначеного інтеграла. Таблиця основних інтегралів. Безпосереднє інтегрування. Методи інтегрування: заміни змінної та інтегрування частинами. Визначений інтеграл як границя інтегральної суми. Основні властивості визначеного інтеграла. Формула Ньютона-Лейбниця. Геометричні та економічні застосування визначеного інтеграла

# **Змістовий модуль 3 Аналітична геометрія в просторі. Функції багатьох змінних. Ряди**

Основні типи рівняння площини у просторі. Основні типи рівняння прямої лінії в просторі. Кути між прямими і площинами. Умови паралельності і перпендикулярності. Відстань від точки до площини.

Поняття функції багатьох змінних. Область визначення функції двох змінних. Частинні похідні. Економічний зміст частинних похідних: частинні темпи зростання функції, частинні еластичності. Похідна за напрямком і градієнт. Зв'язок градієнта з поверхнями рівня. Поняття екстремуму функції багатьох змінних. Найменше та найбільше значення функції двох змінних у замкненій області.

Числовий ряд. Сума ряду. Необхідна ознака збіжності та достатня ознака розбіжності. Достатні ознаки збіжності знакододатних рядів. Ознака Лейбниця. Абсолютна й умовна збіжність. Диференціальні рівняння в економічних задачах: неокласична модель зростання, модель природного зростання випуску, зростання випуску в умовах конкуренції, динаміка ринкових цін.

6

# **ТЕОРЕТИЧНИЙ МАТЕРІАЛ**

## **Аналітична геометрія на площині. Вступ до аналізу**

#### *Відстань між двома точками*

Нагадаємо, що для двох точок  $M_1(x_{\!\scriptscriptstyle 1},y_{\!\scriptscriptstyle 1})$  та  $M_2(x_{\!\scriptscriptstyle 2},y_{\!\scriptscriptstyle 2})$ площини відстань *d* між ними знаходиться за формулою

$$
|M_1M_2| = d_{M_1M_2} = \sqrt{(x_2 - x_1)^2 + (y_2 - y_1)^2},
$$

а відстань між точками  $M_1(x_1, y_1, z_1)$  і  $M_2(x_2, y_2, z_2)$  простору буде:

$$
|M_1M_2| = d_{M_1M_2} = \sqrt{(x_2 - x_1)^2 + (y_2 - y_1)^2 + (z_2 - z_1)^2}.
$$

## *Поділ відрізка у даному відношенні*

Нехай відомі координати кінців відрізка  $AB$ :  $A(x_1, y_1, z_1)$ ,  $B(x_2, y_2, z_2)$  і відомо, що точка  $C$  ділить відрізок AB у відношенні  $\lambda$  тобто  $\, AC \,:\, CB = \lambda$  . Тоді координати точки  $\, C(x,y,z)$ обчислюються за формулами:

$$
x_c = \frac{x_1 + \lambda x_2}{1 + \lambda}
$$
;  $y_c = \frac{y_1 + \lambda y_2}{1 + \lambda}$ ;  $z_c = \frac{z_1 + \lambda z_2}{1 + \lambda}$ .

Якщо точка  $C$  ділить відрізок  $AB$  навпіл, то  $\lambda = 1$ . Тоді *координати середини відрізка* визначаються за формулами

$$
x_c = \frac{x_1 + x_2}{2}
$$
;  $y_c = \frac{y_1 + y_2}{2}$ ;  $y_c = \frac{y_1 + y_2}{2}$ .

#### *Пряма лінія на площині*

Наведемо основні види рівнянь прямої на площині: 1) *рівняння прямої з кутовим коефіцієнтом*:

$$
y = kx + b,
$$

де *k* називають *кутовим коефіцієнтом* прямої, який дорівнює тангенсу кута нахилу α, який утворює пряма з додатним напрямком осі абсцис:  $k = tg$   $\alpha$  . Число  $b$  називають *початковою ординатою* прямої, це величина відрізка, який відсікає пряма на осі ординат.

Якщо  $b=0$ , то пряма  $y = kx$  проходить через початок координат  $O(0;0)$ . Якщо  $k$  =  $0$  , то пряма  $\,$   $y$  =  $b\,$  паралельна осі  $\it Ox$ *(горизонтальна)*.

Якщо пряма паралельна осі  $Oy \ \left( \alpha = 90^\circ \right)$ , то її кутовий коефіцієнт не існує  $\big(k = tg\;90^\circ = \infty\big)$ , отже її рівняння не можна подати у відповідному вигляді. *Рівняння вертикальної прямої* має вигляд  $x$  =  $a$  , де  $\,a$  – абсциса точки перетину  $\,A\!\!\left(a;0\right)$  з віссю  $\,O\!x$  ;

2) *рівняння прямої, що проходить через задану точку в заданому напрямку*

$$
y - y_0 = k(x - x_0),
$$

де  $(x_0, y_0)$  – це точка, через яку проходить пряму у заданому напрямку *k* ;

3) *рівняння прямої, що проходить через дві задані точки*

$$
\frac{y - y_1}{y_2 - y_1} = \frac{x - x_1}{x_2 - x_1},
$$

 $\left( {x_1 ,y_1 } \right)$  і  $\left( {x_2 ,y_2 } \right)$  – дві задані точки.

*Приклад 1*. Скласти рівняння серединного перпендикуляра *l* до відрізка  $M_1M_2$ , де  $M_1(-4;5)$ ,  $M_2(4;-1)$ .

*Розв'язання.* Довільна точка *<sup>M</sup><sup>x</sup>*, *<sup>y</sup>* шуканої лінії рівновіддалена від кінців відрізка  $M_{1}M_{2}$ :  $M_{1}M = M_{2}M$  ;

$$
\sqrt{(x-x_1)^2 + (y-y_1)^2} = \sqrt{(x-x_2)^2 + (y-y_2)^2} ;
$$

$$
\sqrt{(x+4)^2 + (y-5)^2} = \sqrt{(x-4)^2 + (y+1)^2} \quad |1 \text{ 2};
$$
\n
$$
x^2 + 8x + 16 + y^2 - 10y + 25 = x^2 - 8x + 16 + y^2 + 2y + 1;
$$
\n
$$
l: 4x - 3y + 6 = 0 - \text{npama minia};
$$

4) *загальним рівнянням* прямої називається рівняння першого степеня вигляду

$$
Ax+By+C=0,
$$

де *<sup>A</sup>* , *<sup>B</sup>* і *C* – сталі коефіцієнти, причому хоча б одне з чисел *<sup>A</sup>* ,  $B$  відмінне від нуля, тобто  $A^2 + B^2 \neq 0$ ;

5) *рівняння прямої у відрізках* на осях координат

$$
\frac{x}{a} + \frac{y}{b} = 1
$$

пряма відтинає на осях координат *Ox* і *Oy* відповідно відрізки *a* і  $b$  , тобто перетинає осі координат у двох заданих точках  $\,A\!\!\left(a;0\right)$  і  $B(0; b)$ .

*Приклад 2.* Пряма *l* задана своїм загальним рівнянням  $4x - 5y - 11 = 0$ . Записати її рівняння: а) з кутовим коефіцієнтом; б) у відрізках на осях.

*Pозв'язання*. a)  $4x - 5y - 11 = 0$ ;  $-5y = -4x + 11$ ;

$$
y = \frac{4}{5}x - \frac{11}{5}
$$
;  $k = \frac{4}{5}$ ;  $b = -\frac{11}{5}$ ;

 $6)$   $4x - 5y - 11 = 0$ ;  $4x - 5y = 11$ ;

$$
\frac{4x}{11} - \frac{5y}{11} = 1 \; ; \; \frac{x}{11/4} + \frac{y}{-11/5} = 1 \; ; \; a = \frac{11}{4} \; ; \; b = -\frac{11}{5} \; .
$$

#### *Відстань від точки до прямої*

*Відстанню d від точки до прямої* називається довжина перпендикуляра, опущеного з заданої точки на дану пряму.

$$
d=\frac{\left|Ax_0+By_0+C\right|}{\sqrt{A^2+B^2}}.
$$

*Приклад 3*. У трикутнику *ABC* задано рівняння сторони *AB*: *x*/2-*y*/6=1 і координати вершини *C*(-1;-3). Знайти довжину висоти *CN* .

*Розв'язання.* Перетворимо рівняння прямої *AB* до загального вигляду:  $x/2 - y/6 = 1$ ;  $6x - 2y = 12$ ;  $3x - y - 6 = 0$ .

Знайдемо довжину висоти  $CN$  як відстань від точки  $C$  до прямої *AB* :

$$
CN = |3 \cdot (-1) - (-3) - 6| / \sqrt{3^2 + (-1)^2} = 6 / \sqrt{10}.
$$

#### *Кут між прямими. Умови паралельності та перпендикулярності прямих*

Кут між двома прямими обчислюється за

$$
tg \ \varphi = \frac{k_2 - k_1}{1 + k_1 \, k_2},
$$

відповідно 1 *k* і 2 *k* є кутовими коефіцієнтами прямих, які перетинаються та утворюють шуканий кут.

З одержаної формули випливає, що

1) *необхідною і достатньою умовою паралельності* невертикальних прямих є рівність  $k_1 = k_2$ ;

2) *необхідною і достатньою умовою перпендикулярності* похилих прямих є рівність  $k_1 k_2 = -1$ .

#### *Криві другого порядку*

Якщо центром кола служить точка  $C(a;b)$ , то маємо *рівняння кола зі зміщеним центром* (рис. 1)

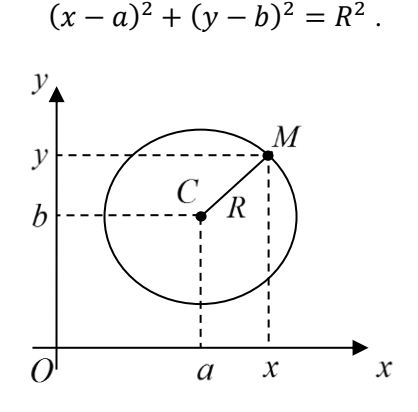

Рисунок 1

*Приклад 4 .* Переконатись, що рівняння

 $3x^{2} + 3y^{2} + 6x - 5y - 9 = 0$ 

 $\epsilon$  рівнянням кола. Знайти його центр  $\, C\big( a \,; b \big)$  і радіус  $R.$ 

*Pos*<sup>8</sup>33a<sup>2</sup> + 2x + 2x - (5/3)y - 3 = 0 ;  
\nx<sup>2</sup> + 2x + 1 - 1 + y<sup>2</sup> - 2 · 
$$
\frac{5}{6}y + \left(\frac{5}{6}\right)^2 - \left(\frac{5}{6}\right)^2 - 3 = 0 ;
$$
  
\n $(x+1)^2 + (y-5/6)^2 = (13/6)^2 ; C(-1; 5/6) ; R = 13/6.$ 

*Канонічне рівняння еліпса*

$$
\frac{x^2}{a^2} + \frac{y^2}{b^2} = 1
$$
, ae  $b^2 = a^2 - c^2 > 0$ .

Еліпс має форму овалу, який симетричний відносно *великої осі*

і *малої осі*  $\ B_1 B_2 = 2 b$  , а також центрально симетричний відносно точки  $\,\mathit{O}(0;0)-$  *центра* еліпса. Точки перетину з осями координат  $A_1(-a;0)$ ,  $A_2(a;0)$ ,  $B_1(0;-b)$ ,  $B_2(0;b)$  називаються *вершинами* еліпса (рис. 2).

Відношення *міжфокусної відстані*  $F_1F_2 = 2c$  до великої осі  $A_{\rm l}A_{\rm 2}$   $=$   $2a$  називається *ексцентриситетом* еліпса і позначається  $\,\varepsilon$ :  $\varepsilon = c/a$ . Дві прямі, що мають рівняння  $x = \pm a/\varepsilon$ , називаються *директрисами* еліпса.

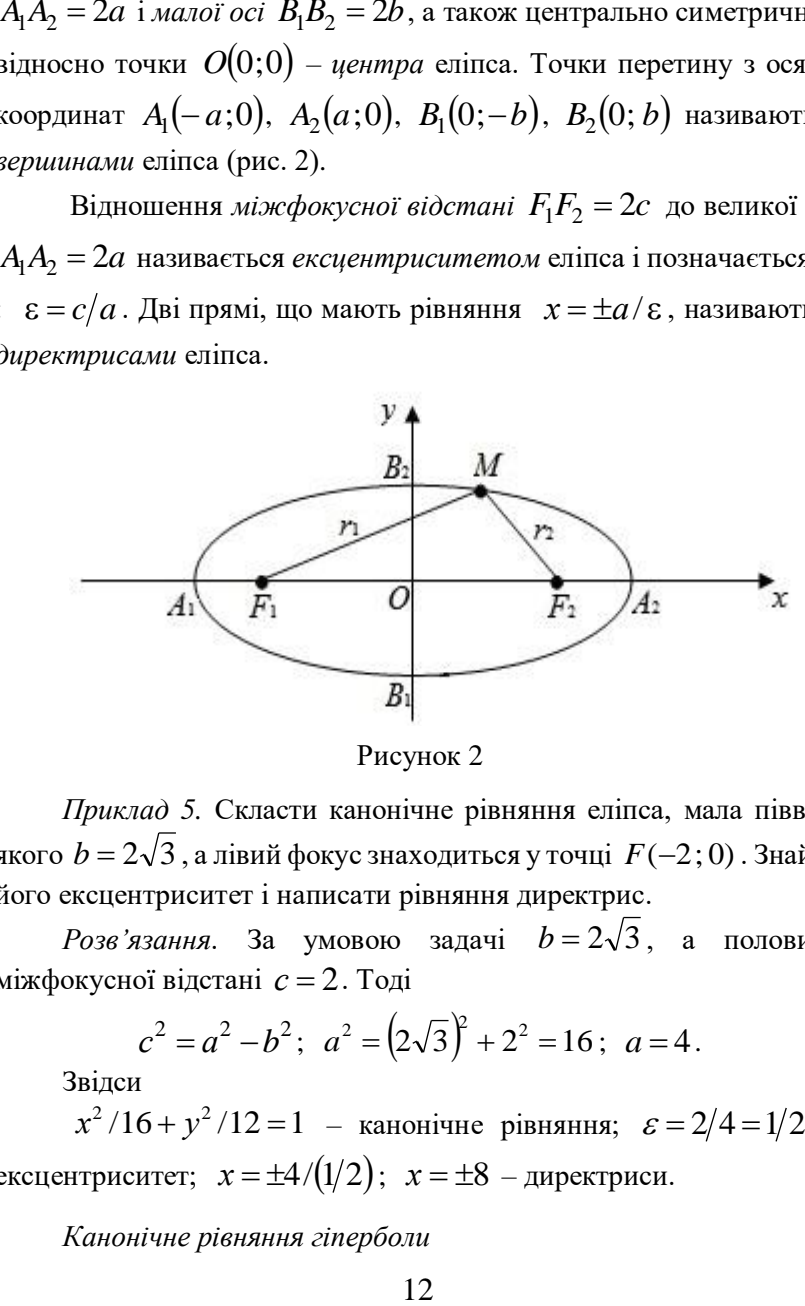

Рисунок 2

*Приклад 5.* Скласти канонічне рівняння еліпса, мала піввісь якого  $b$  = 2 $\sqrt{3}$  , а лівий фокус знаходиться у точці  $\,F(-2;0)$  . Знайти його ексцентриситет і написати рівняння директрис.

 $P$ озв'язання. За умовою задачі  $b = 2\sqrt{3}$ , а половина міжфокусної відстані *с* = 2. Тоді

$$
c^2 = a^2 - b^2
$$
;  $a^2 = (2\sqrt{3})^2 + 2^2 = 16$ ;  $a = 4$ .

Звідси

 $x^2/16 + y^2/12 = 1$  – канонічне рівняння;  $\varepsilon = 2/4 = 1/2$  – ексцентриситет;  $x = \pm 4/(1/2); x = \pm 8$  – директриси.

*Канонічне рівняння гіперболи*

$$
\frac{x^2}{a^2} - \frac{y^2}{b^2} = 1
$$
, ae  $b^2 = c^2 - a^2 > 0$ .

Гіпербола складається з двох нескінченних гілок, які симетричні відносно *дійсної осі*  $A_1A_2 = 2a$  і уявної осі  $B_1B_2 = 2b$ , а також центрально симетричні відносно точки  $\,\mathit{O}\big(0;0\big)-\,$ *центра* гіперболи (рис. 3). Дійсні вершини  $A_{\rm l}(-a;0), \ A_{\rm 2}(a;0)$  є точками перетину гіперболи з віссю  $\mathit{Ox}$ . Через уявні вершини  $\mathit{B}_{\text{l}}(0; -b),$  $B_2(0;b)$  гіпербола не проходить. Прямі у =  $\pm\frac{\nu}{2}x$ *a*  $y = \pm \frac{b}{x}$  є асимптотами гіперболи.

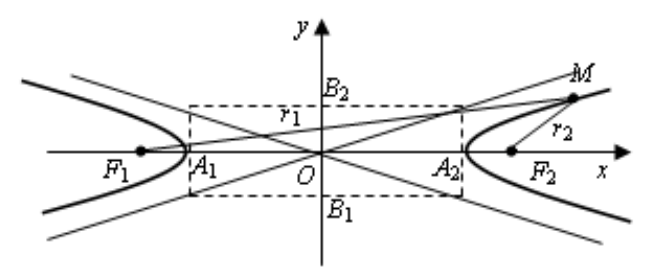

Рисунок 3

*Приклад 6.* Знайти рівняння гіперболи *g l* , якщо її ексцентриситет  $\varepsilon_g = 2$ , а фокуси збігаються з фокусами еліпса  $l_e$ :  $x^2/100 + y^2/36 = 1$ .

*Pозв'язання.*  $l_e$ :  $x^2/100 + y^2/36 = 1$ ;  $a_e^2 = 100$ ;  $b_e^2 = 36$ ;  $c_e^2 = a_e^2 - b_e^2$ ;  $c_e^2 = 100 - 36 = 64$ ;  $c_g = c_e = 8; \ \varepsilon_g = c_g/a_g; \ \ a_g = c_g/\varepsilon_g; \ a_g = 8/2 = 4; \ \ a_g^2 = 16;$ 

$$
b_g^2 = c_g^2 - a_g^2
$$
;  $b_g^2 = 8^2 - 4^2 = 48$ ;  $l_g$ :  $x^2/16 - y^2/48 = 1$ .

*Канонічне рівняння параболи*

$$
y^2=2px.
$$

Очевидно, що  $x \geq 0$ .

Парабола має форму нескінченної гілки, яка симетрична відносно  $o$ сі параболи  $\mathit{OF}$  . Точка  $\mathit{O}(0;0)$  на осі симетрії (початок координат) називається *вершиною* параболи. Асимптот парабола не має.

*Приклад* 7. Скласти рівняння параболи  $l_p$ :  $y^2 = 2px$ , якщо її фокус збігається з правою дійсною вершиною гіперболи  $l_g$ :  $x^2/4 - y^2/6 = 1$ .. Знайти точки перетину цих ліній.

 $\frac{2}{g} = c_g^2 - a_g^2$ ;  $b_g^2 = 8^2 - 4^2 = 4$ <br>
Канонічне рівняння параболи<br>  $y^2 = 2$ <br>
дно, що  $x \ge 0$ .<br>
Парабола має форму нескі<br>
но *осі* параболи *OF*. Точка<br>
ннат) називається вершиною<br>
Приклад 7. Скласти рівняння<br>
кує збіг *Pозв'язання.*  $l_g: x^2/4 - y^2/6 = 1$ .;  $a_g^2 = 4$ ;  $F(p/2;0) = A_2(a_g;0); p/2 = a_g = 2; p = 4; l_p: y^2 = 2px;$  $y^2 = 8x$ ; l ∤ ſ  $- v / 0 =$  $8x$  ;  $4 - y^2/6 = 1$ 2  $2 / 4$  2 *y <sup>x</sup>*  $x^{2}$   $y^{4} - y^{2}$   $y^{6} = 1$   $\frac{x}{4} - \frac{8x}{6} = 1$ 8 4 2  $\frac{x}{1} - \frac{8x}{5} = 1$ ;  $3x^2 - 16x - 12 = 0$ ;  $x_1 = 6$ ;  $x_2 = -2/3$  – не задовольняє умову  $x \ge 0$ ;  $y^2 = 8.6$ ;  $y_1 = 4\sqrt{3}$ ;  $y_2 = -4\sqrt{3}$ ;  $M_1(3; -4\sqrt{3})$ ;  $M_2(3; 4\sqrt{3})$ .

#### *Сталі та змінні величини*

Величина називається *сталою*, якщо її значення не змінюється з бігом часу, і *змінною*, якщо змінюється.

Змінна величина називається *обмеженою,* якщо її значення за модулем виявляється менше деякого додатного числа за весь час спостереження. У противному разі величина називається *необмеженою*.

Змінна величина називається *зростаючою*, якщо її значення з бігом часу не спадає.

Змінна величина називається *спадною*, якщо її значення з бігом часу не зростає.

Зростаючи та спадні величини називаються *монотонними***.**

#### *Нескінченно малі величини та їх властивості*

Змінна величина називається *нескінченно малою*, якщо її значення за абсолютною величиною в процесі змінювання стає і надалі залишається менше будь-якого додатного числа.

Зауважимо, що єдина стала нескінченно мала величина це 0. Сума, різниця, добуток нескінченно малих величин є нескінченно малі величини. Відношення нескінченно малих величин може бути будь-якою величиною. У випадку відношення нескінченно малих

величин ми кажемо, що у нас є невизначеність вигляду  $\frac{0}{0}$  $\frac{0}{2}$ .

### *Границі змінних величин та їх властивості*

Стала величина *a* називається границею змінної величини *x* і позначається мала величина  $\lim x = a$  , якщо їх різниця  $x - a = \alpha$ є нескінченно малою величиною.

Відмітимо наступні властивості границь. Кожна величина має не більше однієї границі (може не мати жодної). Границя суми змінних величин дорівнює сумі їх границь, якщо останні існують, тобто якщо  $\lim x = a$ ,  $\lim y = b$ ,

 $\lim_{x \to y} (x + y) = \lim_{x \to y} x + \lim_{y \to y} y$ .

Аналогічні властивості мають місце для різниці та добутку. Сталий множник можна виносити з-під знаку границі

 $\lim_{x \to \infty} Cx = C \cdot \lim_{x \to \infty} x$ ,  $C = const$ ,

Границя відношення змінних величин дорівнює відношенню їх границь, якщо останні існують, та якщо границя знаменника відмінна від нуля

$$
\lim \frac{x}{y} = \frac{\lim x}{\lim y}.
$$

Зокрема, границю відношення двох многочленів, якщо границя знаменника відмінна від 0 , можна знаходити, підставляючи граничне значення в кожний елемент чисельника та знаменник.

Правило: *Для розкриття невизначеності виду*  $0/0$  *для многочленів P*(*x*) *Q*(*x*) *треба чисельник P*(*x*) *і знаменник Q*(*x*) *розкласти на множники та скоротити дріб, а потім перейти до границі*.

$$
\text{Приклад 8. Знайти границю: } \lim_{x \to 1} \frac{3x^2 - 5x + 2}{x^3 - 1}
$$
\n
$$
\text{Розв'язання: } \lim_{x \to 1} \frac{3x^2 - 5x + 2}{x^3 - 1} = \left| \frac{3 \cdot 1^2 - 5 \cdot 1 + 2}{1^3 - 1} \right| = \frac{0}{0} =
$$
\n
$$
= \left| \frac{3x^2 - 5x + 2}{x_1 - 1}; \frac{3x - 1}{x_2 - 2} \right| = \lim_{x \to 1} \frac{3(x - 1)(x - 2/3)}{(x - 1)(x^2 + x + 1)} = 3 \lim_{x \to 1} \frac{x - 2/3}{x^2 + x + 1} =
$$
\n
$$
= 3 \cdot \frac{1 - 2/3}{1^2 + 1 + 1} = \frac{1}{3}.
$$

Правило: *Для розкриття невизначеності виду для многочленів P*(*x*) *Q*(*x*) *треба чисельник P*(*x*) *і знаменник Q*(*x*) *поділити на найвищий степінь x , а потім перейти до границі*.

*Приклад 9.* Знайти границю:

a) 
$$
\lim_{x \to \infty} \frac{3x^4 - 5x^3 + 4x - 1}{5x^2 - 2x + 6}
$$
; 6)  $\lim_{x \to \infty} \frac{5x^2 - 4x - 7}{8x^2 - 3x + 6}$ .  
\n*Pose'язання:* a)  $\lim_{x \to \infty} \frac{3x^4 - 5x^3 + 4x - 1}{5x^2 - 2x + 6} = \left| \frac{\infty}{\infty} \right| =$ 

$$
= \lim_{x \to \infty} \frac{3 - 5/x + 4/x^3 - 1/x^4}{5/x^2 - 2/x^3 + 6/x^4} = \left| \frac{3 - 0 + 0 - 0}{0 - 0 + 0} \right| = \infty;
$$
  
\n6) 
$$
\lim_{x \to -\infty} \frac{5x^2 - 4x - 7}{8x^2 - 3x + 6} = \left| \frac{\infty}{\infty} \right| = \lim_{x \to -\infty} \frac{5 - 4/x - 7/x^2}{8 - 3/x + 6/x^2} = \frac{5 - 0 - 0}{8 - 0 + 0} = \frac{5}{8}.
$$

## *Перша стандартна границя*

*Границя відношення синуса нескінченно малої величини до самої цієї величини існує і дорівнює одиниці*:

$$
\lim_{\alpha \to 0} \frac{\sin \alpha}{\alpha} = \left| \frac{0}{0} \right| = 1.
$$

## *Друга стандартна границя*

 $3$ мінна величина  $(1+1/n)^n$  має границю при  $n\rightarrow\infty$ . Ця *границя позначається буквою e і називається числом Ейлера*:

$$
\lim_{n\to\infty}\left(1+\frac{1}{n}\right)^n=\left|1^{\infty}\right|=e.
$$

*Приклад 10*. Знайти границю:

a) 
$$
\lim_{x \to \infty} \left( \frac{3x-5}{3x+2} \right)^{2x+1}
$$
; 6)  $\lim_{x \to 0} (1 + \sin 2x)^{1/2x}$ .

*Розв'язання:*

a) 
$$
\lim_{x \to \infty} \left( \frac{3x-5}{3x+2} \right)^{2x+1} = |1^{\infty}| = \lim_{x \to \infty} \left( 1 + \left( \frac{3x-5}{3x+2} - 1 \right) \right)^{2x+1} =
$$

$$
= \lim_{x \to \infty} \left( 1 + \frac{-7}{3x + 2} \right)^{2x + 1} = \lim_{x \to \infty} \left( 1 + \frac{-7}{3x + 2} \right)^{\frac{3x + 2}{-7} \cdot \frac{-7}{3x + 2} (2x + 1)} =
$$

$$
= e^{\lim_{x \to \infty} \frac{-7(2x+1)}{3x+2}} = e^{-7 \lim_{x \to \infty} \frac{2+1/x}{3+2/x}} = e^{-7 \cdot \frac{2+0}{3+0}} = e^{-14/3} ;
$$
  
6) 
$$
\lim_{x \to 0} (1 + \sin 2x)^{1/2x} = |x^{\infty}| = \lim_{x \to 0} (1 + \sin 2x)^{(1/\sin 2x) \cdot (\sin 2x/2x)} = e^{\lim_{x \to 0} (\sin 2x/2x)} = e^{\frac{1}{2}} = e
$$

#### **Функція однієї змінної**

Кажуть, що на деякій множині дійсних чисел задана функція  $y = f(x)$ , якщо кожному значенню  $x$  is цієї множини поставлено у відповідність одне значення *y* . При цьому *x* називається змінною, або аргументом, а *<sup>y</sup>* – залежною змінною, або *функцією*.

Основні елементарні функції: *степенева функція*  $y = x^{\alpha}$ ;  $n$ оказникова функція  $y = a^x$ ,  $a > 0$  i  $x \in R$ ; логарифмічна функція  $y = \log_a x$ ,  $a > 0$  i  $x > 0$ ; тригонометричні функції:  $y = \sin x$ ,  $y = \cos x$ ,  $y = tg x$ ,  $y = ctgx$ ,  $y = \sec x = 1/\cos x$ ,  $y = \cos ec \, x = 1/\sin \, x$ ; *обернені тригонометричні функції*:  $y = \arcsin x$ ,  $y = \arccos x$ ,  $y = \arctg x$ ,  $y = \arctg x$ .

*Складена функція – це функція від функції*. Більшість функцій, які вивчають у математиці, можна розглядати як складені функції.

## *Приріст. Неперервність функції*

Нехай функція  $y = f(x)$  визначена в деякому околі точки  $x_0$ і *<sup>x</sup>* – довільна точка з цього околу, відмінна від 0 *x* . Різницю  $\Delta x = x - x_0$  називають *приростом незалежної змінної (приростом аргументу*). Відповідну різницю  $\Delta y = f(x) - f(x_0)$  називають *приростом функції*.

Toqi 
$$
x = x_0 + \Delta x
$$
;  $\Delta y = f(x_0 + \Delta x) - f(x_0)$ .

Функція  $y = f(x)$  називається *неперервною в точці*  $x_0$ , якщо в цій точці виконується рівність:  $\lim_{x \to x_0} f(x) = f(x_0)$  $\lim_{x \to x_0} f(x) = f(x_0).$ 

#### *Диференціальне числення функції однієї змінної*

 $\Pi$ охідною функції  $y = f(x)$  в точці  $x_0$  називається швидкість змінювання функції *y* в цій точці відносно змінювання аргументу *<sup>x</sup>* .

*Похідна дорівнює границі відношення приросту функції до*  приросту аргументу, коли останній прямує до нуля  $y' = \lim_{\Delta x \to 0} \frac{\Delta y}{\Delta x}$  $y' = \lim_{\Delta x \to 0} \frac{\Delta y}{\Delta x}$  $=\lim_{\Delta x\to 0}\frac{\Delta}{\Delta}$  $\equiv$  lim  $\frac{\Delta y}{\Delta}$ .

Еквівалентні позначення похідної

$$
y', y'_x, \frac{dy}{dx}, f'(x).
$$

Значення похідної функції  $y = f(x)$  у точці  $x_{0}$ записується так:  $f'(x_0)$ , або  $y = f'(x)_{x = x_0}$ , або  $df(x_0)/dx$ .

Операція знаходження похідної називається *диференціюванням* функції.

*Економічний зміст похідної*. Нехай витрати виробництва *V* деякої продукції є функцією її кількості  $x$ , тобто  $V = V(x)$ . Припустимо, що кількість продукції збільшується на  $\Delta x$  і досягає значення  $x + \Delta x$ , якому відповідають витрати виробництва *V* (*<sup>x</sup> x*) . При цьому приріст витрат виробництва становить  $\Delta V(x) = V(x + \Delta x) - V(x)$ . Середній приріст витрат на одиницю приросту продукції  $\Delta V/\Delta x$ .

*Маргінальними* (*граничними*) витратами називають гранично можливі витрати в умовах хоча би простого відтворення виробництва (при  $\Delta x \rightarrow 0$ ), тобто  $\lim_{x\to 0} (\Delta V/\Delta x)$  $\Delta V/\Delta$  $\Delta x \rightarrow 0$  $\lim_{\Delta V/\Delta x}$ ). Алеза означенням похідної  $\lim_{\Delta x \to 0} (\Delta V / \Delta x) = V'(x)$  $V/\Delta x$  =  $V'(x)$ *x*  $\Delta V/\Delta x$  =  $\lim_{\Delta x \to 0} (\Delta V/\Delta x) = V'(x)$ , тобто *похідна*  $V'(x)$ 

*є маргінальними витратами виробництва*.

Позначимо через *D*(*x*) та *P*(*x*) відповідно дохід і прибуток при виробництві та реалізації *x* одиниць продукції. Тоді, аналогічно, визначаються:

$$
\text{маргінальний дохід } D'(x) = \lim_{\Delta x \to 0} (\Delta D/\Delta x);
$$
\n
$$
\text{маргінальний прибуток } P'(x) = \lim_{\Delta x \to 0} (\Delta P/\Delta x).
$$

*Правила диференціювання*. Нехай маємо деякі функції  $u = u(x)$ ,  $v = v(x)$ , які диференційовані у проміжку  $(a,b)$ . Тоді:

1) 
$$
x = cu
$$
, to 
$$
y' = (cu)' = cu'
$$
, 
$$
y' = (cu)' = cu'
$$
, 
$$
y' = const
$$
;

2) **SKIIO** 
$$
y = u \pm v
$$
, **TO**  $y' = (u \pm v)' = u' \pm v'$ ;

3) якщо  $y = uv$ , то  $y' = (uv)' = u'v + v'u$ ;

4) **AKUIO** 
$$
y = \frac{u}{v}
$$
, **Re**  $v \ne 0$ , **ro**  $y' = \left(\frac{u}{v}\right)' = \frac{u'v - v'u}{v^2}$ ;

5) *похідна складеної функції дорівнює похідній зовнішньої функції за проміжним аргументом, помноженій на похідну*  внутрішньої функції :  $y_x = (f(u(x))' = y_u(u) \cdot u_x(x)$ ;

*6) похідна змінної величини це одиниця, а похідна сталої величини це нуль*

$$
x'=1,\ C'=0.
$$

*Приклад 11.* Знайти похідні заданих функцій:

a)
$$
y = x^3 \cos 7x
$$
; 6)  $y = x^2 / \sin 5x$ .

*Розв'язання:* керуємось таблицею похідних функцій (таб. 1) a)  $y' = (x^3 \cos 7x)' = (x^3)' \cos 7x + x^3 (\cos 7x)' =$  $3x^2 \cos 7 x - 7x^3 \sin 7 x;$ 

$$
6) y' = \left(\frac{x^2}{\sin 5x}\right)' = \frac{(x^2)' \sin 5x - (\sin 5x)'x^2}{\sin^2 5x} = \frac{2x \cdot \sin 5x - 5\cos 5x \cdot x^2}{\sin^2 5x}.
$$

# Таблиця 1

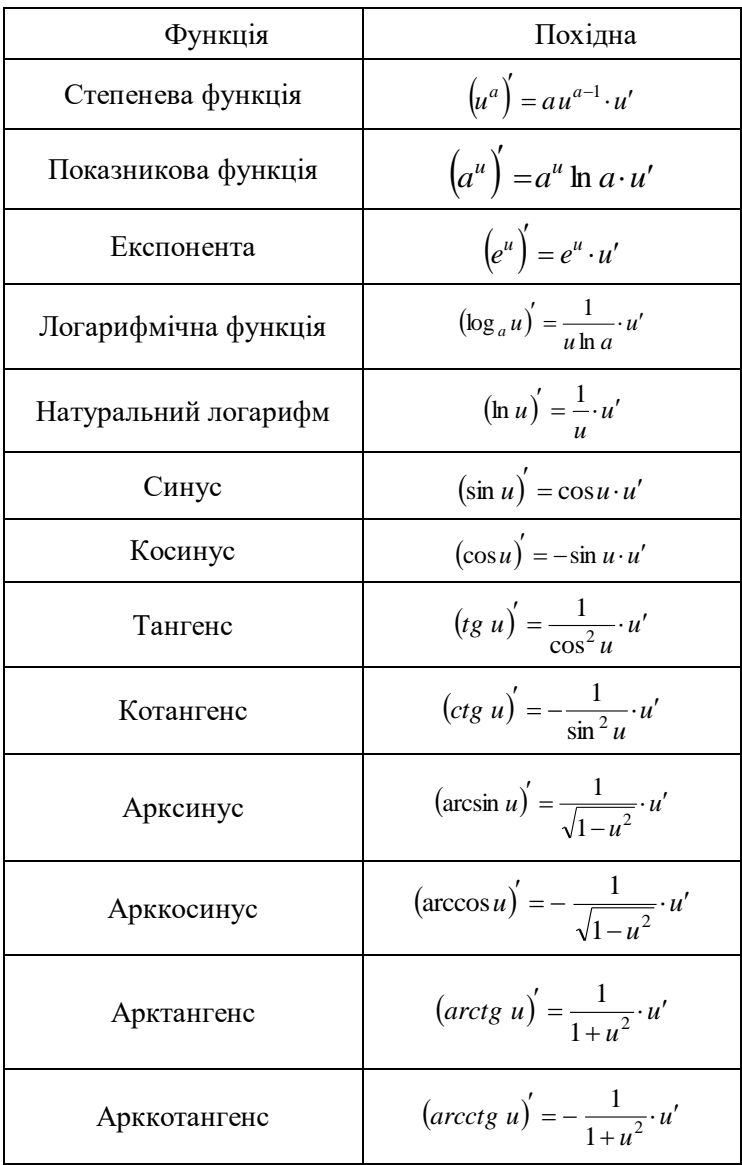

#### *Диференціювання неявно заданої функції*

Правило диференціювання функції  $y = y(x)$ , що задана неявно рівнянням  $F_1(x, y) = F_2(x, y)$ :

*1) продиференціювати ліву і праву частини рівняння, що*  задає функцію, розглядаючи у як функцію від x, тобто засто*совуючи правило диференціювання складеної функції*;

*2) з одержаної рівності знайти <sup>y</sup>* ' .

 $\Pi$ риклад 12. Знайти похідну у 'неявної функції  $y = y(x)$ , що задана рівнянням  $tg(2x - y) + 2x^3 = 1 + x^2y$  у точці  $M(2, 4)$ . Скласти рівняння нормалі.

$$
Pos\vec{a}3\vec{a}n\vec{b}n\vec{b}.\quad (tg(2x-y)+2x^3) = (1+x^2y)';
$$
\n
$$
\frac{1}{\cos^2(2x-y)}(2x-y) + 3 \cdot 2x^2 = 0 + (x^2) y + x^2 (y)';
$$
\n
$$
(1/\cos^2(2x+y))(2-y') + 6x^2 = 2xy + x^2 \cdot y';
$$
\n
$$
2 - y' + 6x^2 \cos^2(2x-y) = 2xy \cos^2(2x-y) + x^2 y' \cos^2(2x-y);
$$
\n
$$
y' = (2 - 2xy \cos^2(2x-y) + 6x^2 \cos^2(2x-y))/(1 + x^2 \cos^2(2x-y));
$$
\n
$$
y' \big|_{M(2;4)} = (2 - 2 \cdot 2 \cdot 4 \cos^2(2 \cdot 2 - 4) + 6 \cdot 2^2 \cos^2(2 \cdot 2 - 4));
$$
\n
$$
:(1 + 2^2 \cdot \cos^2(2 \cdot 2 - 4)) = 2.
$$
\n
$$
\text{PIBH3HHH} \text{ HOPMani } y - y_0 = (-1/y')_0 \cdot (x - x_0);
$$

$$
y-4=(-1/2)\cdot(x-2); y=(-1/2)x+5.
$$

#### *Диференціювання степенево-показникової функції*

Правило логарифмічного диференціювання явно заданої  $\phi$ ункції  $y = f(x)$ :

*1) прологарифмувати ліву і праву частини відповідного p*iвняння y = f(x);

*2) до результату логарифмування застосувати правило диференціювання неявної функції;*

*3) виразити y* ' *та у співвідношенні для похідної y* ' *замість y підставити вираз f* (*x*) .

 $\Pi$ риклад 13. Знайти похідні заданої функції:  $y = x^{\sin x}$  .

*Poзв'язання*.  $\ln y = \sin x \ln x$ ;

$$
y'/y = \cos x \cdot \ln x + \sin x \cdot (1/x); \ y' = [\cos x \cdot \ln x + \sin x \cdot (1/x)]. y;
$$

$$
y' = [\cos x \cdot \ln x + \sin x \cdot (1/x)]. x^{\sin x}.
$$

Границю відношення відносного приросту функції до відносного приросту аргументу, коли приріст аргументу прямує до нуля, при умові, що границя існує, називають *еластичністю*   $\boldsymbol{\phi}$ ункції і позначають  $E_x(y)$ :

$$
E_x(y) = \lim_{\Delta x \to 0} \left( \frac{\Delta y}{y} : \frac{\Delta x}{x} \right) = \lim_{\Delta x \to 0} \left( \frac{\Delta y}{y} \cdot \frac{x}{\Delta x} \right) = \frac{x}{y} \lim_{\Delta x \to 0} \frac{\Delta y}{\Delta x} = \frac{x}{y} \cdot y'.
$$

Отже, якщо в точці x функція має похідну, то еластичність обчислюється за формулою

$$
E_x(y) = xy'/y
$$
 afo  $E_x(y) = xT_x(y)$ .

*Правило Лопіталя для розкриття невизначеності виду*  $0/0$  або ∞/∞. *Якщо існує границя (скінченна чи нескінченна)*  $\epsilon$ ідношення похідних  $f'(x)/\varphi'(x)$  при  $x \to a$ , то існує і границя  $\epsilon$ ідношення самих функцій  $\ f(x)/\varphi(x)$  при  $x$   $\to$   $a$  , причому

$$
\lim_{x \to a} (f(x)/\varphi(x)) = |0/0| = \lim_{x \to a} (f'(x)/\varphi'(x)).
$$

Наприклад,

$$
f(x) = x^2 \sin(1/x); \quad f'(x) = 2x \sin(1/x) - \cos(1/x); \quad \varphi(x) = x;
$$

$$
\varphi'(x) = 1; \quad \lim_{x \to 0} \frac{f'(x)}{\varphi'(x)} = \lim_{x \to 0} \frac{2x \sin(1/x) - \cos(1/x)}{1}
$$

– не існує, але

$$
\lim_{x \to 0} \frac{f(x)}{\varphi(x)} = \lim_{x \to 0} \frac{x^2 \sin(1/x)}{x} = \left| \frac{0}{0} \right| = \lim_{x \to 0} x \sin(1/x) = 0.
$$

## *Умови сталості, зростання та спадання функції. Достатні умови екстремуму функції*

**Теорема 1.** (достатні умови монотонності та сталості). *Нехай функція f* (*x*) *неперервна на відрізку*  [*a*;*b*] *і диференційована в усіх*  його внутрішніх точках. Якщо для всіх  $x \in (a;b)$  похідна  $f'(x)$ :

1) *додатна, то функція на цьому відрізку зростає*;

2) *від'ємна, то функція на цьому відрізку спадає*;

3) *дорівнює нулю, то функція на цьому відрізку – стала.*

lim (*f* (*x*)/ φ(*x*)) =  $|0/0|$  =  $\lim_{x\to a} (f'(x)/\varphi'(x))$ <br>  $\lim_{x\to a} f'(x)/\varphi'(x)$ <br>  $\lim_{x\to 0} \frac{f'(x)}{\varphi'(x)} = 2x \sin(1/x) - \cos(1/x);$ <br>  $\lim_{x\to 0} \frac{f'(x)}{\varphi'(x)} = \lim_{x\to 0} \frac{2x \sin(1/x) - \cos(1/x)}{1}$ <br>  $\lim_{x\to 0} \frac{f'(x)}{\varphi(x)} = \lim_{x\to 0} \frac{x^2 \sin$ **Теорема 2.** (достатня умова екстремуму за першою похідною). *Нехай*  0 *<sup>x</sup> – критична точка похідної функції f* (*x*) *, яка*  диференційована в деякому околі цієї точки x<sub>0</sub>, крім, можливо, *самої точки*  0 *<sup>x</sup> . Якщо при переході зліва направо через цю точку*:

1) *похідна*  $f'(x)$  змінює знак з плюса на мінус, то при  $x = x_0$ *функція має максимум*;

2) похідна  $f'(x)$  змінює знак з мінуса на плюс, то при  $x = x_0$ *функція має мінімум*;

3) похідна  $f'(x)$  не змінює знак, то при  $x = x_0$  функція не

*має екстремуму*.

*Приклад* 14. Дослідити функцію  $y = \sqrt[3]{x^2}/(x-4)$  на монотонність і екстремум.

*Розв'язання.* Область визначення функції:

 $D(y): x-4 \neq 0; x \neq 4; x \in (-\infty, 4) \cup (4; +\infty).$ 

Похідна цієї функції

$$
y' = \frac{(2/3) \cdot x^{-1/3} (x-4) - \sqrt[3]{x^2}}{(x-4)^2} = -\frac{x+8}{3\sqrt[3]{x} (x-4)^2}.
$$

Критичні точки: а) стаціонарні точки:

$$
y'=0;
$$
  $-\frac{x+8}{3\sqrt[3]{x(x-4)^2}}=0;$   $x+8=0;$   $x=-8 \in D(y);$ 

6) точки розриву  $y'$ :  $3\sqrt[3]{x(x-4)^2} = 0$ ;  $\sqrt[3]{x} = 0$  a fo  $\sqrt[3]{x(x-4)^2} = 0$ ;  $x = 0 \in D(y)$ ;  $x = 4 \notin D(y)$ .

Область визначення функції розбивається на інтервали. На кожному інтервалі обираємо по одному пробному значенню аргументу  $x_1 = -9$ ,  $x_2 = -1$ ,  $x_3 = 1$ ,  $x_4 = 5$ , і визначаємо в них знак похідної:

$$
y'(-9) = -\frac{-1}{3\sqrt[3]{-9} \cdot (-13)^2} < 0; \ y'(-1) = -\frac{7}{3\sqrt[3]{-1} \cdot (-5)^2} > 0;
$$
  

$$
y'(1) = -\frac{9}{3\sqrt[3]{1} \cdot (-3)^2} < 0; \ y'(5) = -\frac{13}{3\sqrt[3]{5} \cdot 1^2} < 0.
$$

Функція зростає при  $x \in (-8;0)$ ; функція спадає при  $x \in (-\infty; -8) \cup (0; 4) \cup (4; +\infty)$ .

Точка мінімуму  $x_{\text{min}} = -8$ ; точка максимуму  $x_{\text{max}} = 0$ . Відповідні екстремальні значення функції

$$
y_{\min} = y(-8) = \sqrt[3]{(-8)^2}/(-8-4) = -1/3
$$
;  $y_{\max} = y(0) = 0$ .

*Приклад 15.* Фірма виготовляє деяку продукцію об'ємом *Q* за ціною *p* грош. од. за од. товару. Функція попиту має вигляд  $Q = 150 - p$ , а функція витрат  $C = Q^3 - 34Q^2 + 270Q + 500$ . Знайти максимальний прибуток фірми.

*Розв'язання.* Функція доходу від продажу продукції в об'ємі  $Q$  за ціною  $p$  задається формулою  $R = pQ$ . З умови прикладу маємо *p* = 150 – *Q*. Тоді  $R = 150Q - Q^2$ .

З необхідної умови *R*'(*Q*) *C* '(*Q*) максимальності прибутку одержимо:  $150 - 2Q = 3Q^2 - 34 \cdot 2Q + 270$ ;  $3Q^2 - 66Q + 120 = 0$ ;  $Q^2 - 22Q + 40 = 0$ . Стаціонарні точки:  $Q_1 = 2$ ;  $Q_2 = 20$ . Функція прибутку має вигляд

$$
P = R(Q) - C(Q) = 150Q - Q^{2} - (Q^{3} - 34Q^{2} + 270Q + 500) =
$$
  
= -Q<sup>3</sup> + 33Q<sup>2</sup> - 120Q - 500.

Звідси  $P' = -3Q^2 + 66Q - 120$ ;  $P'' = -6Q + 66$ .

Оскільки  $P''(2) = -6 \cdot 2 + 66 > 0$ , то при  $Q_1 = 2$  прибуток буде мінімальним. Більш того,  $P(2) = -616 < 0$ , тобто фірма несе максимальні збитки.

Оскільки  $P''(20) = -6 \cdot 20 + 66 < 0$ , то при  $Q_2 = 20$ прибуток буде максимальним. Його значення

$$
P_{\text{max}} = P(20) = 2300
$$
 (rpom. oq.).

*Приклад 16*. На початковому етапі виробництва фірма мінімізує середні витрати, при цьому функція витрат має вигляд 2 2  $C(x) = 10 + 2x + \frac{5}{3}x^2$ . Подалі ціна на одиницю товару

встановлюється нарівні *p* 37 . На скільки одиниць товару фірмі потрібно збільшити виробництво? На скільки при цьому збільшиться середні витрати?

*Розв'язання.* За формулою функція середніх витрат виробництва має вигляд

$$
\frac{C(x)}{x} = A(x) = \frac{10}{x} + 2 + \frac{5}{2}x.
$$

Знайдемо мінімальне значення цієї функції:

$$
A'(x) = -\frac{10}{x^2} + \frac{5}{2}; \ \ A'(x) = 0, \ \frac{-20x^2 + 5}{2x^2} = 0, \ x^2 = 4, \ \ x = \pm 2.
$$

Отже  $x_0 = 2$ . Граничні витрати як відомо:

$$
M(x) = C'(x) = 2 + 5x.
$$

Відомо, що прибуток визначається як:

$$
P(x) = D(x) - C(x) = 37x - C(x).
$$

Продиференцюємо даний вираз:

$$
P'(x) = 37 - C'(x) = 37 - M(x) = 37 - 2 - 5x = 35 - 5x.
$$

Знайдемо критичну точку:

$$
P'(x) = 0, \ 35 - 5x = 0, \ x = 7.
$$

Отже, оптимальне значення кількості товару  $x_{\text{onm}} = 7$ . З цього прямує, що необхідно збільшити виробництво на 5 одиниць  $(\Delta x = x_{\text{onm}} - x).$ 

З'ясуємо середні витрати виробництво

$$
A(2) = \frac{10 + 4 + 10}{2} = 12;
$$
  

$$
A(7) = \frac{10 + 14 + \frac{5}{2} \cdot 49}{2} = \frac{293}{14};
$$

$$
\Delta A = \frac{293}{14} - 12 = \frac{125}{14}.
$$
  
Відповідь. Отже, середні витрати зміняться на  $\frac{125}{14}$ .

#### *Визначники та їх обчислення*

*Визначником (детермінантом) n -го порядку* називається число  $\Delta_n$ , яке записується у вигляді квадратної таблиці

$$
\Delta_n = \begin{vmatrix} a_{11} & a_{12} & \dots & a_{1n} \\ a_{21} & a_{22} & \dots & a_{2n} \\ \dots & \dots & \dots & \dots \\ a_{n1} & a_{n2} & \dots & a_{nn} \end{vmatrix},
$$

що має *n рядків і n стовпців*.

 $B$ изначник n -го порядку  $\Delta_n \quad (n \geq 2)$  дорівнює сумі добутків *елементів першого рядка на їх алгебраїчні доповнення*:

$$
\Delta_n = \sum_{k=1}^n a_{1k} A_{1k} = a_{11} A_{11} + a_{12} A_{12} + \dots + a_{1n} A_{1n}
$$

(*розклад визначника за елементами першого рядка*).

 $M$ і*нором*  $M$ *<sub>ij</sub>* елемента  $a_{ij}$  визначника *n*-го порядку  $\Delta_n$ називається визначник  $(n-1)$ -го порядку, який одержується з визначника  $\Delta_n^{\phantom{\dagger}}$  видаленням  $i$  -го рядка та  $\phantom{\dagger}j$  -го стовпця, на перетині яких стоїть елемент  $a_{ij}$ .

*Алгебраїчне доповнення Aij* елемента *<sup>a</sup>ij* визначається за формулою:  $A_{ij} = (-1)^{i+j} M_{ij}$ .

Із загального правила можна одержати спрощені співвідношення для визначників другого та третього порядків:

1) визначник другого порядку  $\Delta_2$  обчислюється за формулою:

$$
\Delta_2 = \begin{vmatrix} a_{11} & a_{12} \\ a_{21} & a_{22} \end{vmatrix} = a_{11} a_{22} - a_{12} a_{21}
$$

(правило «хреста» (схема на рисунку 4);

2) визначник третього порядку  $\Delta_3$  обчислюється за формулою:

$$
\Delta_3 = \begin{vmatrix} a_{11} & a_{12} & a_{13} \\ a_{21} & a_{22} & a_{23} \\ a_{31} & a_{32} & a_{33} \end{vmatrix} = a_{11}a_{22}a_{33} + a_{12}a_{23}a_{31} + a_{21}a_{32}a_{13} -
$$

$$
-a_{13}a_{22}a_{31}-a_{12}a_{21}a_{33}-a_{23}a_{32}a_{11}
$$

(правило «трикутників» (схема на рисунку 5):

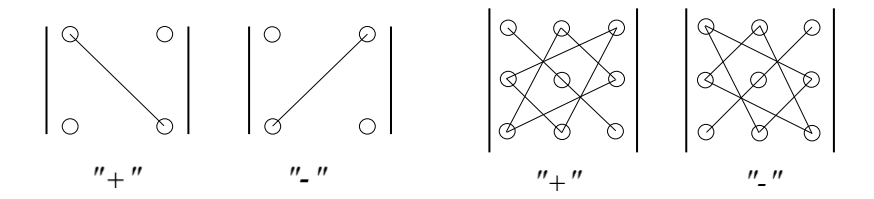

#### Рисунок 4 Рисунок 5

*Приклад 17.* Обчислити визначник другого порядку за правилом «хреста»  $\Delta_2 = \begin{pmatrix} 2 & -1 \\ 3 & -5 \end{pmatrix}$ 2  $-4$  $2^{-}$  3 –  $\Delta_2 = \begin{vmatrix} 2 & -4 \\ 1 & 1 \end{vmatrix}$ . Poзв'язання:  $\Delta_2 = \begin{vmatrix} 2 & 1 \ 3 & -5 \end{vmatrix} = 2 \cdot (-5) - (-4) \cdot 3 = 2$ 2 -4  $2 = |3 - 5| = 2 \cdot (-3) - (-4) \cdot 3 =$  $\Delta_2 = \begin{vmatrix} 2 & -4 \\ 1 & 2 \end{vmatrix} = 2 \cdot (-5) - (-4) \cdot 3 = 2$ .

*Приклад 18*. Обчислити визначник третього порядку за правилом «трикутників»

$$
\Delta_3 = \begin{vmatrix} 2 & 3 & 5 \\ -1 & -2 & 3 \\ 2 & 4 & 9 \end{vmatrix}.
$$
  
\n*Pose'asamhs.*  $\Delta_3 = \begin{vmatrix} 2 & 3 & 5 \\ -1 & -2 & 3 \\ 2 & 4 & 9 \end{vmatrix} = 2 \cdot (-2) \cdot 9 + 3 \cdot 3 \cdot 2 +$   
\n+(-1) \cdot 4 \cdot 5 - 5 \cdot (-2) \cdot 2 - 3 \cdot (-1) \cdot 9 - 3 \cdot 4 \cdot 2 = -15.

#### *Матриці. Дії над матрицями. Обернена матриця*

*Матрицею розміру mn* називається прямокутна таблиця чисел

$$
A = \begin{pmatrix} a_{11} & a_{12} & \dots & a_{1n} \\ a_{21} & a_{22} & \dots & a_{2n} \\ \dots & \dots & \dots & \dots \\ a_{m1} & a_{m2} & \dots & a_{mn} \end{pmatrix},
$$

що складається з *m рядків* і *n стовпців.*

Кожній квадратній матриці *<sup>A</sup> n* -го порядку ставиться у відповідність визначник

$$
\det A = |A| = \begin{vmatrix} a_{11} & a_{12} & \dots & a_{1n} \\ a_{21} & a_{22} & \dots & a_{2n} \\ \dots & \dots & \dots & \dots \\ a_{n1} & a_{n2} & \dots & a_{nn} \end{vmatrix},
$$

який називається *визначником* (*детермінантом*) матриці *<sup>A</sup>* .

Якщо визначник матриці  $A$  дорівнює нулю  $\det A = 0$ , то матриця називається *виродженою* (*особливою* або *сингулярною*).

Якщо визначник матриці  $A$  відмінний від нуля det  $A \neq 0$ , то матриця називається *невиродженою* (*неособливою*).

Сумою матриць  $A$  i  $B$  однакового розміру  $m \times n$  назива- $\epsilon$ ться така матриця  $C = A + B$  того ж розміру, елементи якої дорівнюють сумі відповідних елементів вихідних матриць

$$
C = A + B \iff c_{ij} = a_{ij} + b_{ij} , i = \overline{1,m}; j = \overline{1,n} .
$$

Аналогічно вводиться *різниця* матриць

$$
C = A - B \iff c_{ij} = a_{ij} - b_{ij} , i = \overline{1,m}; j = \overline{1,n} .
$$

 $\mu$ Обутком матриці A розміру *m*×n та числа α називається така матриця  $C = \alpha A$  того ж розміру, кожний елемент якої дорівнює добутку відповідного елемента вихідної матриці на це число  $C = \alpha A \iff c_{ij} = \alpha a_{ij}$ ,  $i = \overline{1,m}; j = \overline{1,n}$ .

Таким чином, *операції додавання та віднімання матриць і множення матриці на число виконуються поелементно.*

*Добутком матриці A* розміру *<sup>m</sup> p на матрицю B* розміру  $p \times n$  називається така матриця  $C = AB$  розміру  $m \times n$ , кожний елемент якої *с<sub>іј</sub>* дорівнює сумі добутків відповідних елементів *і* -го рядка першого співмножника *A* та *j* -го стовпця другого співмножника *B*

$$
C_{m \times n} = A_{m \times p} B_{p \times n} \iff c_{ij} = \sum_{k=1}^{p} a_{ik} b_{kj} , i = \overline{1, m}; j = \overline{1, n} .
$$

Якщо в матриці *A* поміняти місцями відповідні рядки і стовпці, то одержимо *транспоновану* матрицю А<sup>т</sup>. Операція переходу від матриці  $A$  до матриці  $A^T$  називається транспо*нуванням*.

**Теорема 3**. *Для будь-якої невиродженої квадратної матриці <sup>A</sup> <sup>n</sup> -го порядку існує єдина обернена матриця*  <sup>1</sup> *A , яка обчислюється за формулою*

$$
A^{-1} = \frac{1}{\det A} \begin{pmatrix} A_{11} & A_{21} & \dots & A_{n1} \\ A_{12} & A_{22} & \dots & A_{n2} \\ \dots & \dots & \dots & \dots \\ A_{1n} & A_{2n} & \dots & A_{nn} \end{pmatrix},
$$

де A<sub>ij</sub> – алгебраїчне доповнення елемента a<sub>ij</sub> матриці A .

*Приклад 18.* У таблиці 2 наведено дані стосовно сукупного продажу по всіх п'яти магазинах торговельної фірми за перший і другий квартали (у тис. грош. од.):

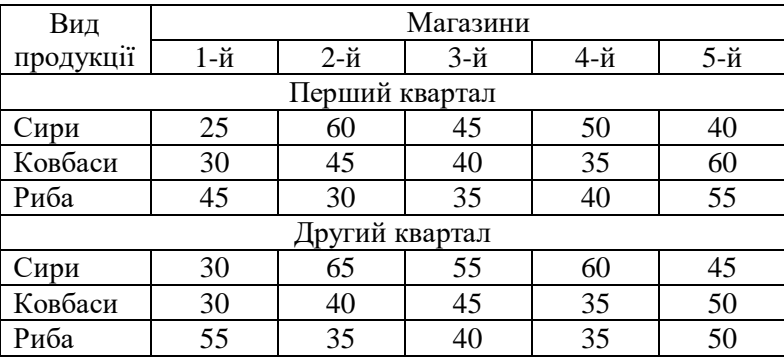

Таблиця 2

Знайти: а) загальні об'єми продаж фірми за перше півріччя за видами товарів і за магазинами; б) приріст продаж у другому кварталі порівняно з першим за видами товарів і за магазинами.

*Розв'язання.* Зміст таблиці 2 можна подати у вигляді двох прямокутних матриць одного розміру 3×5, кожна з яких демонструє сукупний продаж по 5 магазинах у першому (матриця *A* ) та у другому (матриця *B* ) кварталах:

$$
A = \begin{pmatrix} 25 & 60 & 45 & 50 & 40 \\ 30 & 45 & 40 & 35 & 60 \\ 45 & 30 & 35 & 40 & 55 \end{pmatrix}; \quad B = \begin{pmatrix} 30 & 65 & 55 & 60 & 45 \\ 30 & 40 & 45 & 35 & 50 \\ 55 & 35 & 40 & 35 & 50 \end{pmatrix}.
$$

Кожний їх елемент легко інтерпретувати. Наприклад,

 $\dot{a}_{34} = 40$  означає, що у першому кварталі продано риби на 40 тис. грош. од. у четвертому магазині. Тоді

а) загальні об'єми продаж фірми за перше півріччя знайдемо як суму матриць А і В:

$$
A + B = \begin{pmatrix} 25 & 60 & 45 & 50 & 40 \\ 30 & 45 & 40 & 35 & 60 \\ 45 & 30 & 35 & 40 & 55 \end{pmatrix} + \begin{pmatrix} 30 & 65 & 55 & 60 & 45 \\ 30 & 40 & 45 & 35 & 50 \\ 55 & 35 & 40 & 35 & 50 \end{pmatrix} = \begin{pmatrix} 25+30 & 60+65 & 45+55 & 50+60 & 40+45 \\ 30+30 & 45+40 & 40+45 & 35+35 & 60+50 \\ 45+55 & 30+35 & 35+40 & 40+35 & 55+50 \end{pmatrix} = \begin{pmatrix} 55 & 125 & 100 & 110 & 85 \\ 60 & 85 & 85 & 70 & 110 \\ 100 & 65 & 75 & 75 & 105 \end{pmatrix};
$$

б) приріст продаж у другому кварталі порівняно з першим знайдемо як різницю між сукупним продажом у другому кварталі (матриця *B* ) і першому кварталі (матриця *A* ):

$$
\hat{a}_{34} = 40
$$
 означае, що у першому кварталі продано риби на 40 г  
трош. од, у четвергому магазині. Тоді  
а) загальні об'єми продаж фірми за перше піврічча знайді  
як суму магриць A i B:  

$$
A + B = \begin{pmatrix} 25 & 60 & 45 & 50 & 40 \\ 30 & 45 & 40 & 35 & 60 \\ 45 & 30 & 35 & 40 & 55 \end{pmatrix} + \begin{pmatrix} 30 & 65 & 55 & 60 & 45 \\ 30 & 40 & 45 & 35 & 50 \\ 55 & 35 & 40 & 35 & 50 \end{pmatrix} =
$$

$$
= \begin{pmatrix} 25+30 & 60+65 & 45+55 & 50+60 & 40+45 \\ 30+30 & 45+40 & 40+45 & 35+35 & 60+50 \\ 45+55 & 30+35 & 35+40 & 40+35 & 55+50 \end{pmatrix} =
$$

$$
= \begin{pmatrix} 55 & 125 & 100 & 110 & 85 \\ 60 & 85 & 85 & 70 & 110 \\ 100 & 65 & 75 & 75 & 105 \end{pmatrix};
$$
6) приріст продаж у другому кварталі порівняно з перн  
янайдемо як різницю мік сукупним продажом у другому квар  
(матриця B) і першому кварталі (матриця A):  

$$
B - A = \begin{pmatrix} 30 & 65 & 55 & 60 & 45 \\ 30 & 40 & 45 & 35 & 50 \\ 55 & 35 & 40 & 35 & 50 \end{pmatrix} - \begin{pmatrix} 25 & 60 & 45 & 50 & 40 \\ 30 & 45 & 40 & 35 & 60 \\ 45 & 30 & 35 & 40 & 55 \end{pmatrix} =
$$

$$
= \begin{pmatrix} 30-25 & 65-60 & 55-45 & 60-50 &
$$

*Приклад 19.* Підприємство виробляє чотири типи продукції, використовуючи три види ресурсів згідно з таблицею 3:

Таблиня 3

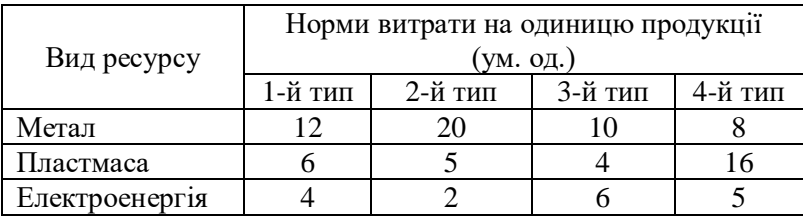

Вартість кожного виду ресурсів в розрахунку на умовну одиницю задається таблицею 4:

Таблиня 4

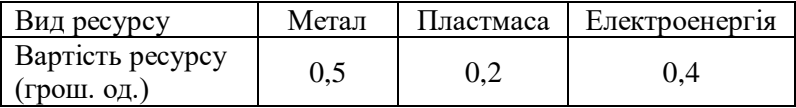

Нехай підприємство повинно виконати замовлення на свою продукцію згідно з таблицею 5:

Таблиця 5

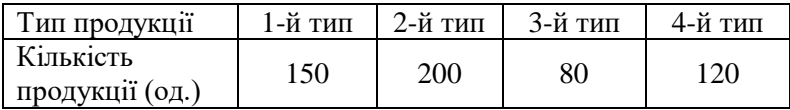

Знайти: а) загальну потребу в кожному виді ресурсів для виконання даного замовлення; б) повну вартість усіх потрібних для цього ресурсів.

*Розв'язання.* Запишемо матриці

$$
A = \begin{pmatrix} 12 & 20 & 10 & 8 \\ 6 & 5 & 4 & 16 \\ 4 & 2 & 6 & 5 \end{pmatrix}; \quad P = (0,5 \quad 0,2 \quad 0,4); \quad X = \begin{pmatrix} 150 \\ 200 \\ 80 \\ 120 \end{pmatrix}.
$$

В яких відобразимо зміст поданих таблиць у вигляді записаних прямокутних матриць, кожна з яких: матриця *<sup>A</sup>* - об'єм

виробництва, матриця *<sup>P</sup>* - вартість кожного виду ресурсів, матриця *<sup>X</sup>* - кількість одиниць продукції.

Тут *àij* - норма витрати (в умовних одиницях) *<sup>i</sup>* -го виду ресурсу на виробництво одиниці *j* -го типу продукції; *<sup>i</sup> <sup>p</sup>* - вартість умовної одиниці *і* -го виду ресурсу; *х<sub> ј</sub>* - кількість одиниць *ј* -го типу продукції в замовленні.

а) Загальну потребу в кожному виді ресурсів для виконання даного замовлення знайдемо як добуток матриці *<sup>A</sup>* - об'єм виробництва та матриці *<sup>X</sup>* - кількість одиниць продукції:

$$
S = AX = \begin{pmatrix} 12 & 20 & 10 & 8 \\ 6 & 5 & 4 & 16 \\ 4 & 2 & 6 & 5 \end{pmatrix} \begin{pmatrix} 150 \\ 200 \\ 80 \\ 120 \end{pmatrix} =
$$

$$
= \begin{pmatrix} 12 \cdot 150 + 20 \cdot 200 + 10 \cdot 80 + 8 \cdot 120 \\ 6 \cdot 150 + 5 \cdot 200 + 4 \cdot 80 + 16 \cdot 120 \\ 4 \cdot 150 + 2 \cdot 200 + 6 \cdot 80 + 5 \cdot 120 \end{pmatrix} = \begin{pmatrix} 7560 \\ 4140 \\ 2080 \end{pmatrix}
$$

.

б) Повна вартість усіх потрібних для виконання даного замовлення ресурсів знайдемо як добуток матриці *P* - вартість кожного виду ресурсів та матриці *S* - загальної потреби в кожному виді ресурсів для виконання даного замовлення:

$$
C = PS = (0,5 \quad 0,2 \quad 0,4) \begin{pmatrix} 7560 \\ 4140 \\ 2080 \end{pmatrix} =
$$
  
= 0,5.7560 + 0,2.4140 + 0,4.2080 = 5440.

## *Системи лінійних алгебраїчних рівнянь і методи їх розв'язування*

*Система m лінійних алгебраїчних рівнянь (СЛАР) з n*  $i$ *невідомими*  $x_j$  $(j = 1, n)$  *має вигляд* 

> I. ŀ ŀ  $\vert$ ∤ ſ.  $+ a_{n2} x_2 + ... + a_{n} x_n =$  $+ a_{22}x_2 + ... + a_{2n}x_n =$  $+ a_{12}x_2 + ... + a_{1n}x_n =$ ... *.................* ............................................... ... 1 1 2 2  $21^{x_1}$   $422^{x_2}$   $\cdots$   $42n^{x_n}$   $\cdots$  $11^{x_1}$   $u_1 2^{x_2}$   $\cdots$   $u_n \pi_n - \nu_1$  $m_1 \cdot n$   $\cdots$   $m_2 \cdot n$   $\cdots$   $\cdots$   $m_n \cdot n$   $\cdots$   $m$ *n n n n*  $a_{m1}x_1 + a_{m2}x_2 + ... + a_{mn}x_n = b_n$  $a_{21}x_1 + a_{22}x_2 + ... + a_{2n}x_n = b$  $a_1 x_1 + a_1 x_2 + ... + a_n x_n = b_n$

де  $a_{ij}$  (*i*=1,*m*; *j* =1, *n*) *i*  $b_i$  (*i*=1, *m*) – задані числа:

$$
a_{ij}
$$
 (*i*=1, *m* ; *j*=1, *n*) – *коефијенти* при невідомих;

*b* (*i* 1, *<sup>m</sup>*) *<sup>i</sup>* – *вільні члени* (*праві частини*).

Система називається *сумісною*, якщо вона має хоча б один розв'язок, і *несумісною* (*суперечливою*), якщо вона не має жодного розв'язку.

Розв'язання квадратної системи з невиродженою основною матрицею можна подати безпосередньо через визначники.

**Теорема 4** (правило Крамера). *Якщо визначник квадратної системи відмінний від нуля, то система має єдиний розв'язок, який обчислюється за формулою*

$$
x_j = \frac{\Delta_n^{(j)}}{\Delta_n}, \quad j = \overline{1, n} ,
$$

де  $\Delta_n^{(j)}$  – допоміжний визначник, одержаний з основного ви*значника <sup>n</sup> заміною j -го стовпця стовпцем вільних членів* 

$$
\Delta_n^{(j)} = \begin{vmatrix} a_{11} \dots a_{1(j-1)} & b_1 & a_{1(j+1)} \dots a_{1n} \\ a_{21} \dots a_{2(j-1)} & b_2 & a_{2(j+1)} \dots a_{2n} \\ \dots & \dots & \dots \\ a_{n1} \dots a_{n(j-1)} & b_n & a_{n(j+1)} \dots a_{nn} \end{vmatrix}.
$$
*Приклад 20.* Перевірити, що визначник квадратної системи відмінний від нуля і розв'язати її методом Крамера:

$$
\begin{cases}\n3x - 2y + z = 1 \\
x - y + 2z = -3 \\
2x - y + 3z = -4\n\end{cases}
$$

 $P$ оз в'язання.  $\Delta^{(1)} = \begin{vmatrix} 1 & 3 & -1 & 2 \end{vmatrix} = -4$ 4 -1 3 3  $-1$  2  $1 -2 1$  $1 = |-3 -1 2| = -$ - + -– ب  $\Delta^{(1)} = \begin{vmatrix} 1 & -2 & 1 \\ -3 & -1 & 2 \end{vmatrix} = -4;$ 

$$
\Delta^{(2)} = \begin{vmatrix} 3 & 1 & 1 \\ 1 & -3 & 2 \\ 2 & -4 & 3 \end{vmatrix} = 0 \; ; \; \Delta^{(3)} = \begin{vmatrix} 3 & -2 & 1 \\ 1 & -1 & -3 \\ 2 & -1 & -4 \end{vmatrix} = 8 \; ;
$$

$$
x = \frac{\Delta^{(1)}}{\Delta} = \frac{-4}{-4} = 1; \ y = \frac{\Delta^{(2)}}{\Delta} = \frac{0}{-4} = 0; \ z = \frac{\Delta^{(3)}}{\Delta} = \frac{8}{-4} = -2.
$$

Введемо матричні позначення

$$
X = \begin{pmatrix} x_1 \\ x_2 \\ \dots \\ x_m \end{pmatrix}; \quad A = \begin{pmatrix} a_{11} & a_{12} & \dots & a_{1n} \\ a_{21} & a_{22} & \dots & a_{2n} \\ \dots & \dots & \dots & \dots \\ a_{m1} & a_{m2} & \dots & a_{mn} \end{pmatrix}; \quad B = \begin{pmatrix} b_1 \\ b_2 \\ \dots \\ b_m \end{pmatrix};
$$

$$
\widetilde{A} = (A \mid B) = \begin{pmatrix} a_{11} & a_{12} & \dots & a_{1n} & b_1 \\ 21 & a_{22} & \dots & a_{2n} & b_2 \\ \dots & \dots & \dots & \dots & \dots \\ a_{m1} & a_{m2} & \dots & a_{mn} & b_m \end{pmatrix},
$$

де *<sup>X</sup>* – *матриця-стовпець невідомих* розміру *<sup>n</sup>*1 ; *<sup>A</sup>* – *основна матриця* системи, складена з коефіцієнтів при невідомих розміру *mn* ; *<sup>B</sup>* – *матриця-стовпець вільних членів* (*правих частин*) розміру *m*×1; *A* – *розширена матриця* системи розміру  $m \times (n+1)$ . Тоді СЛАР можна подати в матричній формі:

 $A \cdot X = B$ 

Оскільки матриця *<sup>A</sup>* – невироджена, то існує обернена матриця  $\,A^{-1}$ . Тож, шуканий розв'язок можна знайти за формулою:

$$
X=A^{-1}\cdot B.
$$

Отже, щоб розв'язати СЛАР *матричним методом* необхідно виконати наступні дії: по-перше, знайти обернену матрицю  $A^{-1}$  до основної матриці системи  $A$ ; по-друге, помножити знайдену  $A^{-1}$ на стовпець вільних членів *B.*

*Приклад 21.* Розв'язати матричним методом систему лінійних алгебраїчних рівнянь

$$
\begin{cases}\n3x_1 - 2x_2 + x_3 = 1 \\
x_1 - x_2 + 2x_3 = -3 \\
2x_1 - x_2 + 3x_3 = -4\n\end{cases}
$$

*Розв'язання.* Запишемо основну матрицю системи та відшукаємо обернену до неї (дивись алгоритм знаходження оберненої матриці):

$$
A = \begin{pmatrix} 3 & -2 & 1 \\ 1 & -1 & 2 \\ 2 & -1 & 3 \end{pmatrix}, \text{ det } A = \begin{vmatrix} 3 & -2 & 1 \\ 1 & -1 & 2 \\ 2 & -1 & 3 \end{vmatrix} = -4 \neq 0.
$$
  

$$
AT = \begin{pmatrix} 3 & 1 & 2 \\ -2 & -1 & -1 \\ 1 & 2 & 3 \end{pmatrix}, A11 = -1, A12 = 5, A13 = -3, A21 = 1,
$$
  

$$
A22 = 7, A23 = -5, A31 = 1, A32 = -1, A33 = -1.
$$

3aπμμεμο 
$$
A^{-1} = \frac{1}{-4} \begin{pmatrix} -1 & 5 & -3 \ 1 & 7 & -5 \ 1 & -1 & -1 \end{pmatrix}
$$
  
\n $X = A^{-1} \cdot B = \frac{1}{-4} \begin{pmatrix} -1 & 5 & -3 \ 1 & 7 & -5 \ 1 & -1 & -1 \end{pmatrix} \begin{pmatrix} 1 \ -3 \ -4 \end{pmatrix} = -\frac{1}{4} \begin{pmatrix} -4 \ 0 \ 8 \end{pmatrix} = \begin{pmatrix} 1 \ 0 \ -2 \end{pmatrix}$ ,  
\n $x_1 = 1, x_2 = 0, x_3 = -2$ .

Зробимо перевірку. Підставимо знайдені значення  $x_1, x_2, x_3$ в одне з рівнянь системи (або підставляють в усі рівняння), наприклад, у друге рівняння:  $1-0+2\cdot(-2) = -3$ . Ми отримали тотожність. Тож, знайдені значені  $x_1, x_2, x_3$  є правильними.

*Метод Гауса* дослідження і розв'язування СЛАР складається з двох основних етапів.

На першому етапі (*прямий хід* методу Гауса – зверху вниз) здійснюють послідовне виключення невідомих за допомогою вказаних рівносильних перетворень системи. Тому часто метод Гауса *називають методом послідовного вилучення невідомих*. На другому етапі (*зворотний хід* методу Гауса – знизу вгору) вільні невідомі приймають за довільні сталі (параметри). Відкидають нульові рівняння (тотожності  $\,0\!=\!0$  ).

 $E$ лементарним перетворенням рядків розширеної матриці $\widetilde{A}$ і переставленню стовпців тільки основної матриці *A* відповідають наступні рівносильні перетворення лінійної системи:

1) переставлення місцями будь-яких двох рівнянь (перенумеровування рівнянь);

2) множення обох частин будь-якого рівняння на довільне ненульове число;

3) додавання до обох частин будь-якого рівняння відповідних частин іншого рівняння, помножених на довільне число;

4) перенумеровування невідомих.

*Приклад 22.* Розв'яжемо систему рівнянь з прикладу 6 методом Гауса та порівняємо відповіді.

*Розв'язання.* Запишемо поширену матрицю системи

$$
\begin{cases}\n5x_1 - 3x_2 + x_3 = 2 \\
3x_1 + x_2 - 5x_3 = 4 \implies 3 \quad 1 \quad -5 \mid 4 \\
x_1 - 2x_2 + 7x_3 = 3\n\end{cases}
$$

Для зручності поміняємо місцями перший та третій рядок. Вилучимо перші коефіцієнти з першого стовпця, які розташовані нижче першого рядка. Для цього будемо додавати перший рядок, помножений на  $(-3)$ , до другого. Потім вилучимо коефіцієнти з другого стовпця, які розташовані нижче першого рядка. Тепер додамо перший рядок, помножений на  $(-5)$ , до третього.

У результаті матимемо:

$$
\begin{pmatrix}\n5 & -3 & 1 & |2 \\
3 & 1 & -5 & |4 \\
1 & -2 & 7 & |3\n\end{pmatrix} \sim \begin{pmatrix}\n1 & -2 & 7 & |3 \\
3 & 1 & -5 & |4 \\
5 & -3 & 1 & |2\n\end{pmatrix} \sim \begin{pmatrix}\n1 & -2 & 7 & |3 \\
0 & 1 + (-2) \cdot (-3) & -5 + 7 \cdot (-3) & |4 + 3 \cdot (-3) \\
5 & -3 & 1 & 2\n\end{pmatrix}
$$
\n
$$
\sim \begin{pmatrix}\n1 & -2 & 7 & |3 \\
0 & 7 & -26 & |3 \\
0 & -3 + (-2) \cdot (-5) & 1 + 7 \cdot (-5) & |2 + 3 \cdot (-5)\n\end{pmatrix} \sim \begin{pmatrix}\n1 & -2 & 7 & |3 \\
0 & 7 & -26 & |5 \\
0 & 7 & -34 & |3\n\end{pmatrix} \sim \begin{pmatrix}\n1 & -2 & 7 & |3 \\
0 & 7 & -34 & |3 \\
0 & -7 + 7 & 26 - 34 & |3 + 5\n\end{pmatrix}
$$

Отримана матриця має трикутний вигляд, отже, система матиме один єдиний розв'язок, який ми й знайдемо. Складемо та розв'яжемо нову систему рівнянь

$$
\begin{cases}\nx_1 - 2x_2 + 7x_3 = 3 \\
7x_2 - 26x_3 = -5 \implies \begin{cases}\nx_1 - 2x_2 + 7x_3 = 3 \\
7x_2 - 26x_3 = -5 \implies \begin{cases}\nx_1 - 2x_2 + 7x_3 = 3 \\
7x_2 - 26x_3 = -5 \implies \begin{cases}\nx_1 - 2x_2 + 7x_3 = 3 \\
x_3 = 1\n\end{cases}\n\end{cases}
$$
\n
$$
\begin{cases}\nx_1 - 2x_2 + 7x_3 = 3 \\
x_3 = 1\n\end{cases}\n\implies\n\begin{cases}\nx_1 - 2 \cdot 3 + 7 = 3 \\
x_2 = 3 \\
x_3 = 1\n\end{cases}\n\implies\n\begin{cases}\nx_1 = 2 \\
x_2 = 3 \\
x_3 = 1\n\end{cases}
$$

*Перевірка:* 5.2–3.3+1=2, 2=2.

## *Елементи інтегрального числення Невизначений інтеграл. Означення. Основні властивості*

Функція *F*(*x*) називається первісною функції *f*(*x*), якщо її похідна дорівнює *f*(*x*):

$$
F'(x) = f(x).
$$

Якщо *F*(*x*) – деяка первісна функції *f*(*x*), то *F*(*x*)+*С*, де *С* – довільна стала, дає нам сукупність усіх первісних функції *f*(*x*) і називається невизначеним інтегралом функції *f*(*x*). Позначення

$$
\int f(x)dx = F(x) + C.
$$

Основні властивості невизначеного інтеграла:

$$
1. \left( \int f(x) dx \right)' = f(x).
$$

$$
2. d \int f(x) dx = f(x) dx.
$$

3.  $\int f'(x)dx = \int df(x) = f(x) + C$ .

$$
4. \int Af(x)dx = A \int f(x)dx.
$$

5.  $\int \int f(x) \pm g(x) dx = \int f(x) dx \pm \int g(x) dx$ .

Таблиця 6

| Функція             | Похідна                                                                      |
|---------------------|------------------------------------------------------------------------------|
| 1                   | 2                                                                            |
| Степенева функція   | $\int u^{\alpha} du = \frac{u^{\alpha+1}}{\alpha+1} + C, (\alpha \neq -1)$   |
|                     | $\int \frac{du}{\sqrt{u}} = 2\sqrt{u} + C$                                   |
|                     | $\int \frac{du}{u^2} = -\frac{1}{u} + C$                                     |
|                     | $\int \frac{du}{u} = ln u  + C$                                              |
| Показникова функція | $\int a^u du = \frac{a^u}{\ln a} + C$                                        |
| Експонента          | $\int e^u du = e^u + C$                                                      |
| Синус               | $\sin u \, du = -\cos u + C$                                                 |
| Косинус             | $\cos u \, du = \sin u + C$                                                  |
|                     | $\int \frac{du}{\cos^2 u} = tg u + C$                                        |
|                     | $\int \frac{du}{\sin^2 u} = -ctg u + C$                                      |
|                     | $\int \frac{du}{\sqrt{a^2 - u^2}} = \arcsin \frac{u}{a} + C$                 |
|                     | $\int \frac{du}{\sqrt{u^2 + m}} = \ln \left  u + \sqrt{u^2 + m} \right  + C$ |

Продовження таблиці 6

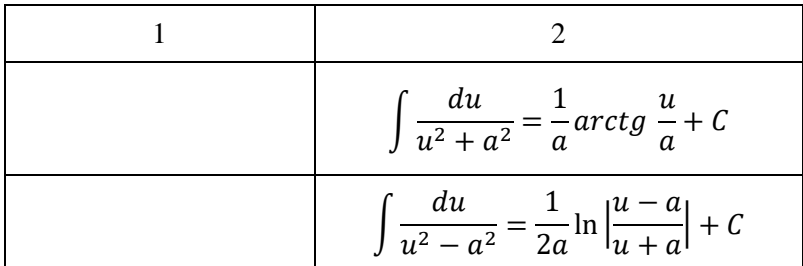

*Приклад23.*

$$
\int (\sqrt[5]{x} + 9\sin x) dx = \int x^{\frac{1}{5}} dx + 9 \int \sin x dx = \frac{x^{\frac{1}{5}+1}}{\frac{1}{5}+1} -
$$
  
-9 cos x + C =  $\frac{x^{\frac{6}{5}}}{6/5}$  - 9 cos x + C =  $\frac{5}{6}x\sqrt[5]{x}$  - 9 cos x + C.

Використали властивості невизначених інтегралів 4 і 5 та формули 1 і 4.

У випадку, коли безпосередньо первісну підібрати не можна, використовується один з методів інтегрування.

#### *Заміна змінної у невизначеному інтегралі*

Нехай відомо, що первісна для інтегралу  $\int f(x) dx$  існує і функцію  $f(x)$  можна подати у вигляді  $g(\varphi(x))\varphi'(x)$ , причому для функції  $q(u)$  первісну за допомогою таблиці підібрати можливо. Тоді використовуємо підстановку  $u = \varphi(x)$  і переходимо в інтегралі до нової змінної:

$$
\int g(\varphi(x))\varphi'(x)dx = \int g(u)du.
$$

Після цього знаходимо одержаний інтеграл і повертаємося до старої змінної  $x$ , поклавши  $u = \varphi(x)$ :

$$
\int g(\varphi(x))\varphi'(x)dx = \int g(u)du = G(u) + C = G(\varphi(x)) + C.
$$

*Приклад 24.* Знайти інтеграли

a) 
$$
\int \cos(x^3 + 2)x^2 dx
$$
, 6) 
$$
\int \frac{dx}{\arcsin 2x \cdot \sqrt{1 - 4x^2}}.
$$

 $P$ озв'язання: а) Зробимо підстановку  $u = x^3 + 2$ , тоді  $du =$  $3x^2 dx$ ,  $x^2 dx = \frac{1}{3} du$  i, отже,

$$
\int \cos(x^3 + 2) x^2 dx = \frac{1}{3} \int \cos u \, du = \frac{1}{3} \sin u + C =
$$

$$
= \frac{1}{3} \sin(x^3 + 2) + C.
$$

б) Зробимо підстановку  $u = \arcsin 2x$ , тоді  $du = \frac{2dx}{\sqrt{2x}}$  $\frac{2ax}{\sqrt{1-4x^2}}$  $dx$  $\frac{dx}{\sqrt{1-4x^2}} = \frac{1}{2}$  $\frac{1}{2}du$  i, отже

$$
\int \frac{dx}{\arcsin 2x \cdot \sqrt{1-4x^2}} = \frac{1}{2} \int \frac{du}{u} = \frac{1}{2} \ln|u| + C = \frac{1}{2} \ln \arcsin 2x + C.
$$

*Приклад 24.* Знайти інтеграл  $\int f(ax + b) dx$   $a \ne 0$ , якщо відомо, що ∫  $f(x) dx = F(x) + C$ .

Використаємо лінійну підстановку  $u = ax + b$ . Для цієї підстановки  $du = a dx$ .

$$
\int f(ax+b)dx = \frac{1}{a}\int f(u)du = \frac{1}{a}F(u) + C =
$$

$$
= (1/a)F(ax+b) + C.
$$

Повертаючись до початкової змінної, маємо

$$
\int f(ax+b)dx = (1/a)F(ax+b) + C.
$$

#### *Інтегрування частинами*

Формула інтегрування частинами

$$
\int u\,dv = uv - \int vdu
$$

застосовується для обчислення інтегралів вигляду

$$
\int P(x)e^{ax}dx, \quad \int P(x)\sin x\,dx
$$
  

$$
\int P(x)\cos x\,dx, \quad \int P(x)\ln x\,dx,
$$

*i* деяких інших, де  $P(x)$  – многочлен.

 $\Pi$ риклад 25. Обчислити інтеграл  $\int (x^2+8) e^{5x} dx$ .

*Розв'язання.*

$$
\int (x^2 + 8)e^{5x} dx = \begin{vmatrix} u = x^2 + 8; & du = 2xdx \\ dv = e^{5x} dx; & v = (1/5)e^{5x} \end{vmatrix} = \frac{(x^2 + 8)e^{5x}}{5} - \frac{2}{5} \int xe^{5x} dx = \begin{vmatrix} u = x; & du = dx \\ dv = e^{5x} dx; & v = (1/5)e^{5x} \end{vmatrix} = \frac{(x^2 + 8)e^{5x}}{5} - \frac{2}{25}xe^{5x} + \frac{2}{25} \int e^{5x} dx = \frac{(x^2 + 8)}{5}e^{5x} - \frac{2}{25}xe^{5x} + \frac{2}{125}e^{5x} + C.
$$

 $\Pi$ риклад 26. Обчислити інтеграл ∫  $x^5$  ln  $x$   $dx$ .

*Розв'язання.*

$$
\int x^5 \ln x \, dx = \left| \frac{u = \ln x}{dv = x^5} \frac{du = (1/x)dx}{v = (1/6)x^6} \right| = \frac{x^6 \ln x}{6} - \frac{1}{6} \int \frac{x^6}{x} dx =
$$

$$
= \frac{x^6 \ln x}{6} - \frac{1}{6} \int x^5 dx = \frac{x^6 \ln x}{6} - \frac{1}{36} x^6 + C.
$$

#### *Визначений інтеграл*

Означення. Нехай на замкненому проміжку [a; b] задана неперервна функція  $f(x)$  і  $a = x_0 < x_1 < \cdots < x_n = b$  – довільне розбиття відрізка  $[a; b]$ .

Сума вигляду  $S_n(f) = f(c_1)\Delta_1 + f(c_2)\Delta_2 + \cdots + f(c_n)\Delta_n$ , де  $c_k$  – деяке число з сегмента  $[x_{k-1}; x_k]$ , а  $\Delta_k = x_k - x_{k-1}$ , називається інтегральною сумою функції  $f(x)$  на відрізку  $[a; b]$ .

Визначеним інтегралом від функції  $y = f(x)$  на відрізку  $[a; b]$ називається границя послідовності інтегральних сум при необмеженому подрібненні розбиття відрізку  $[a; b]$  і max  $\Delta_k \to 0$ :

$$
\int_{a}^{b} f(x)dx = \lim S_n(f).
$$

Число  $a$  називається нижньою межею інтегрування,  $b$  верхньою.

### *Формула Ньютона-Лейбниця*

Якщо  $F(x)$  – деяка первісна функція  $f(x)$ , то має місце формула

$$
\int_{a}^{b} f(x)dx = F(b) - F(a).
$$

Останню різницю часто позначають  $F(x)|_a^b$ , а саму формулу називають формулою Ньютона-Лейбниця.

*Приклад* 27. Обчислити інтеграл  $\int_0^\pi \sin x \, dx$ .

*Розв'язання.*

$$
\int_{0}^{\pi} \sin x \, dx = -\cos x \vert_{0}^{\pi} = -(\cos \pi - \cos 0) = 2.
$$

## *Властивості визначеного інтеграла*

- 1. Якщо  $f(x) > 0$ , то  $\int_a^b f(x) dx > 0$   $(a < b)$ .
- 2.  $\int_{a}^{b} Af(x)dx = A \int_{a}^{b} f(x)dx$ .

$$
3. \quad \int_a^b f(x)dx = -\int_b^a f(x)dx.
$$

4. 
$$
\int_{a}^{b} (f(x) \pm g(x)) dx = \int_{a}^{b} f(x) dx \pm \int_{a}^{b} g(x) dx.
$$

5. Якщо  $a < c < b$ , то  $\int_a^b f(x) dx = \int_a^c f(x) dx + \int_c^b f(x) dx$ .

6. Якщо  $f(x)$  неперервна на відрізку  $[a; b]$ , то можна знайти таку точку між  $a$  і  $b$ , що  $\int_a^b f(x) dx = (b - a)f(c)$ .

## *Геометричні та економічні застосування визначеного інтегралу*

Визначений інтеграл може бути використаний для обчислення таких геометричних величин, як площі плоскої фігури, довжини дуги плоскої кривої, об'єму тіла обертання та площі поверхні тіла обертання.

Площа фігури, обмеженої двома неперервними кривими  $y = f_1(x)$  i  $y = f_2(x)$  та двома прямими  $x = a, x = b$   $(a < b)$ , причому  $f_2(x) > f_1(x)$  на інтервалі  $(a, b)$ , обчислюється за формулою

$$
S = \int_a^b (f_2(x) - f_1(x)) dx.
$$

*Приклад 28.* Обчислити площу фігури, обмеженої параболою  $y = x^2 - 3x + 2$  і прямою  $y = x + 2$ .

*Розв'язання.* Спочатку знайдемо точку перетину двох даних ліній. Для цього треба розв'язати систему рівнянь:

$$
\begin{cases}\ny = x^2 - 3x + 2, \\
y = x + 2.\n\end{cases}
$$

 $\ddot{\text{I}}$ ї розв'язок:  $x_1 = 0$ ;  $y_1 = 2$ ;  $x_2 = 4$ ;  $y_2 = 6$ . Tоді  $a = 0, b = 4, f_2(x) = x + 2, f_1(x) = x^2 - 3x + 2.$ 

Нижче на рисунку 6 наведено фігуру, площу якої треба знайти

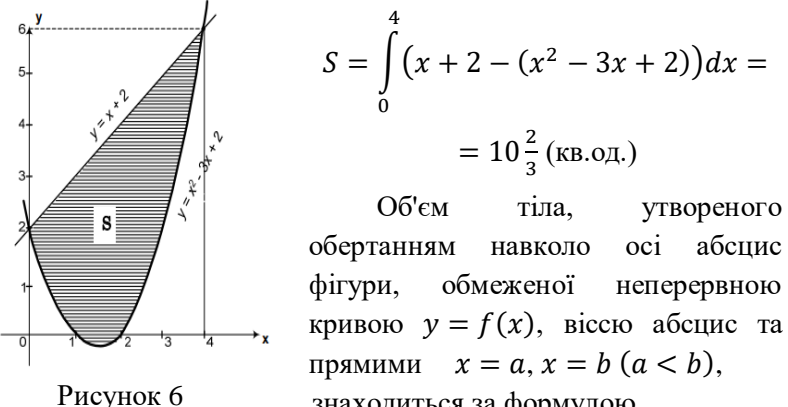

знаходиться за формулою

$$
V = \pi \int_a^b (f(x))^2 dx.
$$

Аналогічно, об'єм тіла обертання навколо осі ординат фігури, обмеженої кривою  $x = f(y)$ , віссю ординат та прямими  $y = c$ ,  $y = c$  $d(c < d)$ , обчислюється за формулою

$$
V = \pi \int_{c}^{d} (f(y))^{2} dy.
$$

*Приклад 29*. Знайти об'єм тіла, отриманого при обертанні навколо осі абсцис фігури, обмеженої параболою  $y = 3x - x^2$  та прямою  $v = 3 - x$ .

*Розв'язання.* На рисунку 7 зображено фігуру, об'єм обертання

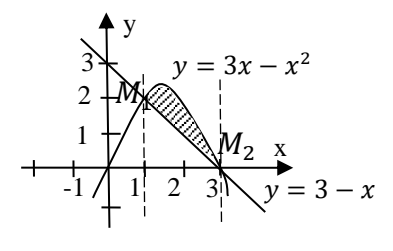

Рисунок 7

якої нам необхідно знайти.

Розв'язавши систему рівнянь

$$
\begin{cases}\ny = 3x - x^2, \\
y = 3 - x\n\end{cases}
$$

отримаємо дві точки перетину параболи та прямої:  $M_1(1; 2)$ ,  $M_2(3; 0)$ .

Спочатку знайдемо  $V_1$  – об'єм тіла, отриманого при обертанні навколо осі абсцис фігури, утвореної параболою  $y = 3x - x^2$  та прямими  $x = 1$  i  $x = 3$  та віссю абсцис:

$$
V_1 = \pi \int_1^3 (3x - x^2)^2 dx = 6.4\pi.
$$

Далі знаходимо  $V_2$  – об'єм тіла, отриманого при обертанні навколо осі абсцис фігури, утвореної прямими  $y = 3 - x$ ,  $x = 1$ ,  $x = 3$  та віссю абсиис:

$$
V_2 = \pi \int_1^3 (3 - x)^2 dx = \frac{8}{3}\pi.
$$

Тоді шуканий об'єм

$$
V = V_1 - V_2 = 6.4\pi - \frac{8}{3}\pi = \frac{56}{15}\pi
$$
 (ky6. oq.).

*Приклад 30.* Знайти об'єм продукції виготовленої за 4 роки, якщо функція Коба — Дугласа має вигляд  $g(t) = e^{3t}(1+t)$ .

*Розв'язання*. Обчислимо визначений інтеграл

$$
Q(t) = \int_{0}^{4} e^{3t} (1+t) dt = \begin{vmatrix} u = 1+t, du = dt \\ dv = e^{3t} dt, v = \frac{1}{3} e^{3t} \end{vmatrix} = \frac{1}{3} e^{3t} (1+t) \Big|_{0}^{4} - \frac{1}{3} \int_{0}^{4} e^{3t} dt = 2{,}53 \cdot 10^{5} (y \text{mod.} \text{column to)}.
$$

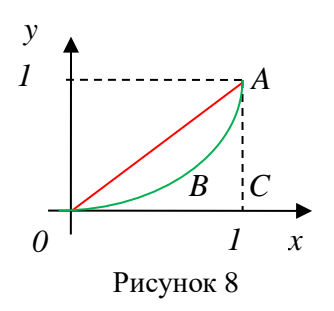

Розглянемо *криву Лоренца*  $y =$  $f(x)$  – залежність відсотку доходів від відсотку населення, яке має ці доходи (крива *OBA* , рис. 8). Завдяки цій кривій ми можемо оцінити нерівність розподілу доходів населення. Якщо  $x=0,3$ при *у* = 0,5, то це означає, що 30% населення володіють 50%

загального доходу країни. Під час рівномірного розподілу доходів крива Лоренца перероджується в пряму – бісектрису *OA* , тому площа фігури *OBA* розташована між бісектрисою *OA* та кривою Лоренца віднесена до площі трикутника *OAC (коефіцієнт Джині)* 

$$
k = \frac{S_{0AB}}{S_{00AC}} = 2 \int_0^1 [x - f(x)] dx
$$

характеризує степінь нерівності в розподілі доходів населення. Очевидно, що  $0 \le k \le 1$ . Значення  $k = 0$  відповідає досконалому розподілу доходів. Достатньо високе значення *k* вказує на суттєво нерівномірний розподіл доходів населення країни.

*Приклад 31.* За даними дослідження розподілу доходів в одній з країн крива Лоренца може бути описана рівнянням  $y = 1 -$ 

√1 − <sup>2</sup>, де *<sup>x</sup>* – частка населення, *<sup>y</sup>* – частка доходів населення. Обчислити коефіцієнт Джині.

*Розв'язання*. Коефіцієнт Джині розрахуємо так:

$$
k = \frac{S_{0AB}}{S_{0AAC}} = 1 - \frac{S_{0BAC}}{S_{0AAC}} = 1 - 2S_{0BAC},
$$
  

$$
S_{0AAC} = \frac{1}{2}S_{0BAC} = \int_0^1 \left(1 - \sqrt{1 - x^2}\right) dx = \int_0^1 dx - \int_0^1 \sqrt{1 - x^2} dx =
$$

$$
= 1 - \int_0^1 \sqrt{1 - x^2} dx.
$$

Тому коефіцієнт Джині дорівнюватиме

$$
k = 1 - 2\left(1 - \int_0^1 \sqrt{1 - x^2} dx\right) = 2 \int_0^1 \sqrt{1 - x^2} dx - 1.
$$

Розв'яжемо визначений інтеграл методом інтегрування частинами та отримаємо

$$
\int_0^1 \sqrt{1-x^2} dx = \frac{\pi}{4},
$$

таким чином, коефіцієнт Джині:  $k = 2 \cdot \frac{\pi}{4}$  $\frac{\pi}{4} - 1 = \frac{\pi}{2}$  $\frac{\pi}{2} - 1 \approx 0.57$ .

# **Аналітична геометрія в просторі** *Основні типи рівнянь площини в просторі.*

Загальне рівняння площини:  $Ax + By + Cz + D = 0$ , тут  $A, B, C$  – коефіцієнти,  $D$  – вільний член. Одночасно  $A, B, C \in$ проекціями вектора, який перпендикулярний до даної площини, він має назву нормального вектора і позначається  $\overline{N}(A, B, C)$ .

Нормальне рівняння площини:

 $x \cdot \cos \alpha + y \cdot \cos \beta + z \cdot \cos \gamma - p = 0$ , Type  $\cos \alpha \cdot \cos \beta \cdot \cos \gamma$  – напрямні косинуси нормального вектора;  $p$  – відстань від даної точки до площини. Нормальне рівняння можна отримати з загального, поділивши кожний його член на величину  $\sqrt{A^2+B^2+C^2}$ , котра має назву нормуючого множника.

Рівняння площини, яка має напрямний вектор  $\overline{N}(A, B, C)$  і проходить крізь дану точку  $\mathit{M}(x_1, y_1, z_1),$  має вигляд:

$$
A(x - x_1) + B(y - y_1) + C(z - z_1) = 0.
$$

Рівняння площини, яка проходить крізь три дані точки  $M_1(x_1, y_1, z_1), M_2(x_2, y_2, z_2), M_3(x_3, y_3, z_3)$ , має вигляд:

$$
\begin{vmatrix} x - x_1 & y - y_1 & z - z_1 \ x_2 - x_1 & y_2 - y_1 & z_2 - z_1 \ x_3 - x_1 & y_3 - y_1 & z_3 - z_1 \ \end{vmatrix} = 0.
$$

Це визначник третього порядку, який треба розкрити по елементах першого рядка.

*Приклад 32.* Скласти рівняння площини, яка проходить через точки  $M_1(1; 2; 3)$ ,  $M_2(-1; 0; 0)$ ,  $M_3(3; 0; 1)$ .

*Розв'язання.* Запишемо визначник з відомими координатами точок

$$
\begin{vmatrix} x-1 & y-2 & z-3 \ -1-1 & 0-2 & 0-3 \ 3-1 & 0-2 & 1-3 \end{vmatrix} = 0.
$$

Звідси:

$$
(x-1)\begin{vmatrix} -2 & -3 \\ -2 & -2 \end{vmatrix} - (y-2)\begin{vmatrix} -2 & -3 \\ 2 & -2 \end{vmatrix} + (z-3)\begin{vmatrix} -2 & -2 \\ 2 & -2 \end{vmatrix} = 0,
$$
  
afo  $(x-1)(4-6) - (y-2)(4+6) + (z-3)(4+4) = 0;$   
 $(x-1)(-2) - (y-2) \cdot 10 + (z-3) \cdot 8 = 0.$ 

Розкривши дужки і скоротивши на −2, отримуємо шукане рівняння

$$
x + 5y - 4z + 1 = 0.
$$

#### *Основні типи рівнянь прямої в просторі*

Параметричні рівняння:  $x = a + mt$ ;  $y = b + nt$ ;  $z = c + pt$ , тут  $t$  – параметр,  $A(a, b, c)$  – точка, яка належить прямій,  $\overline{S}(m, n, p)$ – вектор напрямку прямої.

Канонічні рівняння  $\frac{x-a}{m} = \frac{y-b}{n}$  $\frac{-b}{n} = \frac{z-c}{p}$  $\frac{-c}{p}$  маємо з попереднього, коли вилучаємо параметр  $t$ .

Кут між прямою та площиною обчислюється за формулою

$$
\sin \varphi = \frac{|A \cdot m + B \cdot n + C \cdot p|}{\sqrt{A^2 + B^2 + C^2} \sqrt{m^2 + n^2 + p^2}},
$$

де  $A, B, C$  – координати вектора  $\overline{N}, m, n, p$  – вектора  $\overline{S}$ .

З цієї формули маємо умову перпендикулярності прямої і площини $\frac{A}{m}$  $\frac{A}{m} = \frac{B}{n}$  $\frac{B}{n} = \frac{C}{p}$  $\frac{c}{p}$ і умову паралельності  $Am + Bn + Cp = 0$ .

*Приклад* 33. Знайти кут між площиною  $x - y + z - 1 = 0$  і прямою  $\frac{x-1}{1}$  $\frac{x-1}{-1} = \frac{y+1}{1}$  $\frac{+1}{1} = \frac{z}{1}$  $\frac{2}{1}$ .

*Розв'язання.* Скористуємося формулою для визначення sin

$$
\sin \varphi = \frac{|1 \cdot (-1) \cdot (-1) \cdot 1 + 1 \cdot 1|}{\sqrt{1^2 + (-1)^2 + 1^2} \sqrt{(-1)^2 + 1^2 + 1^2}} = \frac{|-1|}{\sqrt{3} \cdot \sqrt{3}} = \frac{1}{3}.
$$

Отже,  $\varphi = \arcsin \frac{1}{3} \approx 19.5^{\circ}$ .

#### *Відстань від точки до площини*

Нехай у просторі задані площина  $\alpha$  своїм загальним рівнянням  $Ax + By + Cz + D = 0$  і деяка точка  $M_0(x_0; y_0; z_0)$ . Відстань від точки  $M_0$  до площини  $\alpha$  можна зайти за формулою

$$
d = \frac{|Ax_0 + By_0 + Cz_0 + D|}{\sqrt{A^2 + B^2 + C^2}}.
$$

### **Функція багатьох змінних**

Змінна z називається функцією двох незалежних змінних х і  $y$ , якщо кожній парі  $(x, y)$  із множини  $D$  ставиться у відповідність одне визначене значення *z*. Множина *D* називається областю визначення функції.

Аналогічно можна ввести функції трьох та більшого числа незалежних змінних.

Область визначення функції двох змінних зручно зображати на площині.

*Приклад 34.* Знайти область визначення функції

$$
z = \ln(x^2 - y^2) + \sqrt{x - y^2}.
$$
  
52

Зобразити область у декартовій системі координат.

*Розв'язання.* З властивостей логарифму та кореня квадратичного ми отримуємо

$$
D: \begin{cases} x^2 - y^2 > 0 \\ x - y^2 \ge 0 \end{cases}; \qquad \begin{cases} |x| > |y|, \\ x \ge y^2. \end{cases}
$$

Множина точок площини, координати яких задовольняють рівнянню  $|x| =$ || – множина точок, які лежать на бісектрисах координатних кутів, а множина  $|x| > |y|$ заштрихована на рисунку вертикальною штриховкою (рис. 9).

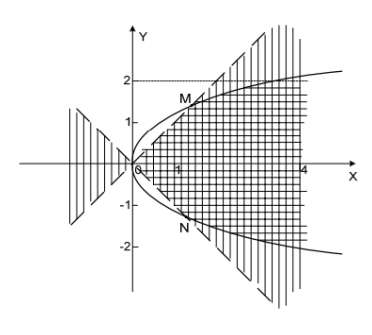

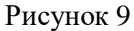

Множина точок площини  $x = y^2$  — парабола, а множина точок, які задовольняють нерівності  $x > y^2$ , - внутрішня частина параболи, заштрихована горизонтальною штриховкою.

Тоді область  $D$  обмежена відрізками  $OM$  та  $ON$  прямих та нескінченими дугами парабол, що виходять з точок  $M$  та  $N$ , причому відрізки прямих не входять в область  $D$ , а дуги парабол входять.

Частинні похідні функції двох змінних

Частинною похідною функції  $z = f(x, y)$  за змінною  $x$ називається границя

$$
\lim_{\Delta x \to 0} \frac{z(x + \Delta x, y) - z(x, y)}{\Delta x}.
$$

Вона позначається  $z'_x$ ,  $\frac{\partial z}{\partial x}$ ,  $\frac{\partial f}{\partial x}$  та обчислюється за правилами диференціювання функції однієї змінної, якщо вважати сталою.

Аналогічно визначається частинна похідна по у.

$$
\Pi pukna\partial 35. \text{Для заданої функиії } z = e^{xy^2} \text{ знайти } \frac{\partial z}{\partial x}, \frac{\partial z}{\partial y}.
$$
  
*Розв'язання.* 
$$
\frac{\partial z}{\partial x} = e^{xy^2} \cdot (xy^2)'_x = e^{xy^2} \cdot y^2;
$$

$$
\frac{\partial z}{\partial y} = e^{xy^2} \cdot (xy^2)'_y = e^{xy^2} \cdot 2xy.
$$

Похідні  $\frac{\partial z}{\partial x}$  та  $\frac{\partial z}{\partial y}$  самі є функціями двох змінних. Тому теж можуть мати частинні похідні по  $x$  та по  $y$ .

Наприклад, частинна похідна по  $x$  від частинної похідної по  $x$ називається другою частинною похідною по  $x$  двічі та позначається:

$$
z''_{xx}, \frac{\partial^2 z}{\partial x^2} \text{ afo } \frac{\partial^2 f}{\partial x^2}.
$$

Аналогічно, частинна похідна по у від частинної похідної по у називається другою частинною похідною по у двічі та позначається:

$$
z_{yy}'', \frac{\partial^2 z}{\partial y^2} \text{ afo } \frac{\partial^2 f}{\partial y^2}.
$$

Якщо від частинної похідної по  $x$  взяти частинну похідну по  $y$ , то отримаємо другу мішану похідну  $\frac{\partial^2 z}{\partial x \cdot \partial y}$ .

Якщо від частинної похідної по у взяти частинну похідну по  $x$ , то отримаємо другу мішану похідну  $\frac{\partial^2 z}{\partial y \cdot \partial x}$ .

Для неперервних мішаних частинних похідних порядок диференціювання значення не має, тобто:

$$
\frac{\partial^2 z}{\partial x \cdot \partial y} = \frac{\partial^2 z}{\partial y \cdot \partial x}.
$$

 $\eta$ риклад 36. Перевірити, що функція  $z = arctg \frac{x}{y}$ задовольняє умові $\frac{\partial^2 z}{\partial x^2}$  $\frac{\partial^2 z}{\partial x^2} + \frac{\partial^2 z}{\partial y^2} = 0.$ 

*Розв'язання*. Спочатку знайдемо  $\frac{\partial z}{\partial x}$  та  $\frac{\partial z}{\partial y}$ :

$$
\frac{\partial z}{\partial x} = \frac{1}{1 + \left(\frac{x}{y}\right)^2} \cdot \left(\frac{x}{y}\right)_x' = \frac{\frac{1}{y}}{1 + \frac{x^2}{y^2}} = \frac{y}{x^2 + y^2};
$$

$$
\frac{\partial z}{\partial y} = \frac{1}{1 + \left(\frac{x}{y}\right)^2} \cdot \left(\frac{x}{y}\right)_y' = \frac{-\frac{x}{y^2}}{1 + \frac{x^2}{y^2}} = \frac{-x}{x^2 + y^2}.
$$

Далі знаходимо  $\frac{\partial^2 z}{\partial x^2}$  $\frac{\partial^2 z}{\partial x^2}$  Ta  $\frac{\partial^2 z}{\partial y^2}$  $\frac{\partial}{\partial y^2}$ :

$$
\frac{\partial^2 z}{\partial x^2} = \frac{0 - y \cdot 2x}{(x^2 + y^2)^2} = -\frac{2xy}{(x^2 + y^2)^2};
$$

$$
\frac{\partial^2 z}{\partial y^2} = \frac{0 - (-x) \cdot 2y}{(x^2 + y^2)^2} = \frac{2xy}{(x^2 + y^2)^2}.
$$

Додамо отримані вирази. Тоді $\frac{\partial^2 z}{\partial x^2}$  $\frac{\partial^2 z}{\partial x^2} + \frac{\partial^2 z}{\partial y^2} = 0.$ 

### *Похідна за напрямком та градієнт.*

Похідною функції  $u = u(x, y, z)$  у точці  $M(x_0, y_0, z_0)$  за напрямком вектора  $\overline{S}$  називається число

$$
\frac{\partial u}{\partial S} = \frac{\partial u}{\partial x}\Big|_M \cos \alpha + \frac{\partial u}{\partial y}\Big|_M \cos \beta + \frac{\partial u}{\partial z}\Big|_M \cos \gamma,
$$

де cos  $\alpha$ , cos  $\beta$ , cos  $\gamma$  – напрямні косинуси вектора  $\overline{S}$ .

Градієнтом функції  $u = u(x, y, z)$  називається вектор

$$
\overline{grad}u = \frac{\partial u}{\partial x}\overline{i} + \frac{\partial u}{\partial y}\overline{j} + \frac{\partial u}{\partial z}\overline{k}.
$$

Градієнт функції у даній точці  $M(x_0; y_0; z_0)$  обчислюється за формулою

$$
\overline{grad}u\big|_{M} = \frac{\partial u}{\partial x}\bigg|_{M} \overline{i} + \frac{\partial u}{\partial y}\bigg|_{M} \overline{j} + \frac{\partial u}{\partial z}\bigg|_{M} \overline{k}.
$$

Він показує напрям найбільшого зростання функції  $u =$  $u(x, y, z)$  у точці  $M$ .

Градієнт  $\overline{grad}u$  функції  $u = u(x, y, z)$  у кожній точці  $M(x; y; z)$  перпендикулярний до поверхні рівня  $S: u(x, y, z) = C$ , яка проходить через цю точку. Іншими словами, градієнт  $\overline{grad}$ и можна прийняти за вектор нормалі  $\overline{n}$  до поверхні рівня  $S: u(x, y, z) = C$  у відповідній точці  $M(x, y, z)$ .

 $\Pi$ риклад 37. Для функції  $u = xyz + 3yz + z^2 - 4x$  знайти модуль градієнту в точці $M_0(1;0;-2)$ та похідну за напрямком вектора  $S = M_0 M_1$ . Координати точки  $M_1(-1, -2, -3)$ .

*Розв'язання.*

$$
\frac{\partial u}{\partial x} = yz - 4; \qquad \frac{\partial u}{\partial x}\Big|_{M_0} = -4; \n\frac{\partial u}{\partial y} = xz + 3z; \qquad \frac{\partial u}{\partial y}\Big|_{M_0} = -8; \n\frac{\partial u}{\partial z} = xy + 3y + 2z; \qquad \frac{\partial u}{\partial z}\Big|_{M_0} = -4;
$$

тоді  $\left. grad u \right|_{M_0} = -4i - 8j - 4k,$  $|gradu|_{M_0}| = \sqrt{16 + 64 + 16} = \sqrt{96} = 4\sqrt{6} \approx 9.8.$ Bektop  $\overline{S} = \overline{M_0 M_1} = -2\overline{i} - 2\overline{j} - \overline{k}$ . Його довжина  $|\overline{S}| = \sqrt{4+4+1} = 3$ . Його напрямні косинуси:

$$
\cos \alpha = -\frac{2}{3}; \cos \beta = -\frac{2}{3}; \cos \gamma = -\frac{1}{3}.
$$
  
Topi  $\frac{\partial u}{\partial s} = -4 \cdot \left(-\frac{2}{3}\right) - 8 \cdot \left(-\frac{2}{3}\right) - 4 \cdot \left(-\frac{1}{3}\right) = \frac{28}{3} = 9\frac{1}{3}.$ 

Зауважимо, що модуль градієнта у даній точці дає нам найбільше значення похідної за напрямом у даній точці.

#### *Екстремум функції багатьох змінних*

Нехай дана функція декількох змінних. Точка у відповідному координатному просторі називається точкою максимуму для цієї функції, якщо значення функції у цій точці більше, ніж значення функції у сусідніх точках. Аналогічно вводиться поняття точки мінімуму. Точки максимуму та точки мінімуму називаються точками екстремуму функції.

*Необхідна умова екстремуму***.** Якщо функція у деякій точці має екстремум, то усі частинні похідні першого порядку в цій точці дорівнюють 0. Такі точки називаються критичними.

 $I$ остатні умови екстремуму. Нехай  $M(x_0; y_0)$  — критична точка функції  $z = f(x, y)$ . Знайдемо другі частинні похідні у цій точці і позначимо їх так:

$$
A = \frac{\partial^2 f}{\partial x^2}\Big|_M, \quad B = \frac{\partial^2 f}{\partial x \cdot \partial y}\Big|_M, \quad C = \frac{\partial^2 f}{\partial y^2}\Big|_M.
$$

Обчислимо визначник  $\Delta = AC - B^2$ . Тоді, якщо:

 $\Delta$  > 0, *A* > 0, то *M* – точка мінімуму;

∆> 0, < 0*,* то – точка максимуму;

 $\Delta$ < 0, то *M* не є точкою екстремуму;

∆= 0, тоді у точці необхідно провести додаткові дослідження.

 $\Pi$ риклад 38. Знайти екстремум функції  $z = 5x^2 + y^2 - 4xy$ . *Розв'язання.*

$$
\frac{\partial z}{\partial x} = 10x - 4y; \qquad \frac{\partial z}{\partial y} = 2y - 4x; \text{curvea } \begin{cases} 10x - 4y = 0\\ 2y - 4x = 0 \end{cases} \text{ and } \text{pose } M(0; 0). \n\frac{\partial^2 z}{\partial x^2} = 10, \qquad A = 10,
$$

$$
\frac{\partial^2 z}{\partial y^2} = 2, \qquad C = 2,
$$
  

$$
\frac{\partial^2 z}{\partial x \cdot \partial y} = -4, \qquad B = -4, \text{ for } \Delta = 4.
$$

Точка  $M(0; 0)$  є точкою мінімуму.

#### *Найбільше та найменше значення функції двох змінних*

Для знаходження найбільшого (найменшого) значення функції  $z = f(x, y)$  в замкненій області D треба порівняти значення функції у критичних точках, які лежать в середині області , з найбільшим (найменшим) значенням функції на межі області  $\overline{D}$ .

*Приклад 39.* Знайти найбільше і найменше значення функції  $z = 5x^2 + y^2 - 6xy$  в замкненій області D,

$$
D\colon \begin{cases} x+y \geq -1, \\ x \leq 2, y \leq 2. \end{cases}
$$

*Розв'язання.* 

$$
\frac{\partial z}{\partial x} = 10x - 6y, \qquad \frac{\partial z}{\partial y} = 2y - 6x.
$$

Знайдемо стаціонарні точки. Згідно необхідної умови екстремуму складемо систему та розв'яжемо.

Cистема  $\begin{cases} 10x - 6y = 0 \\ 2x - 6x = 0 \end{cases}$  $2y - 6x = 0$ , має розв'язок  $x = 0$ ,  $y = 0$ .

Зобразимо область  $D$  на координатній площині (рис. 10).

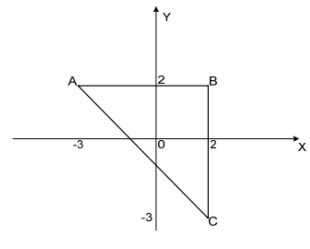

Критична точка функції –  $O(0; 0)$  – належить області D.  $z(0,0) = 0$  Для знаходження найбільшого та найменшого значення функції на межі області спочатку знайдемо значення функції у точках  $A, B, C$ , а потім на Pисунок 10  $\frac{10}{2}$  кожному з трьох відрізків, що складають межу області. На відрізках переходимо до функцій однієї змінної і знаходимо їх значення у відповідних критичних точках.

 $z(2.2) = 2$ ;  $z(2,-3) = 65$ ;  $z(-3.2) = 85$ . На відрізку AB:  $y = 2$ , тому  $z = 5x^2 + 4 - 12x$ , тоді  $z' =$  $10x - 12$ ,  $10x - 12 = 0$ .

Критичне значення  $x = \frac{6}{5}$  $\frac{6}{5}$ належить інтервалу (-3, 2), на якому ми розглядаємо функцію z.

$$
z\left(\frac{6}{5}\right) = -3.2.
$$

На відрізку ВС:  $x = 2$ , а отже  $z = 20 + y^2 - 12y$ , тоді  $z' =$  $2y - 12$ ,  $2y - 12 = 0$ .

Критичне значення  $y = 6$  не належить інтервалу (-2, 3).

На відрізку АС:  $y = -x - 1$ , таким чином  $z = 12x^2 + 8x + 1$ , тоді  $z' = 24x + 8$ ,  $24x + 8 = 0$ .

Критичне значення  $z = -\frac{1}{3}$  $\frac{1}{3}$  належить інтервалу (-2; 3),  $z\left(-\frac{1}{2}\right)$  $\frac{1}{3}$ ) =  $-\frac{1}{3}$  $\frac{1}{3}$ .

Нехай  $m$  – найменше значення функції в області,  $M$  – найбільше значення. Тоді, порівнюючи обчислені вище значення, отримуємо

$$
m = -3.2; M = 85.
$$

*Приклад 40.* Підприємство виробляє товари двох видів *A* і *B .* Загальні щоденні витрати *V* на виробництво *x* одиниць товару *A* та *y* одиниць товару *B* у грошовому еквіваленті задаються функцією  $V = 620 - 14x - 10y + 0.2x^2 + 0.1y^2$ грош. од. Визначити кількості одиниць товарів *A* і *<sup>B</sup>* , при яких загальні витрати підприємства будуть мінімальними, і обчислити ці мінімальні витрати.

*Розв'язання.* Щоб знайти оптимальну кількість одиниць *x* та *y* товарів *A* і *<sup>B</sup>* , необхідно дослідити на екстремум функцію

$$
V = 620 - 14x - 10y + 0.2x^2 + 0.1y^2.
$$

Знаходимо частинні похідні першого порядку:

$$
V'_x = -14 + 0.4x; \ \ V'_y = -10 + 0.2y \ .
$$

Прирівнюючи їх до нуля, отримаємо та розв'яжемо систему рівнянь:

$$
\begin{cases}\n-14 + 0.4x = 0 \\
-10 + 0.2y = 0\n\end{cases}\n\Rightarrow\n\begin{cases}\n0.4x = 14 \\
0.2y = 10\n\end{cases}\n\Rightarrow\n\begin{cases}\nx = 35 \\
y = 50\n\end{cases}.
$$

Знаходимо частинні похідні другого порядку

$$
V''_{xx}=0.4\; ;\; \; V''_{yy}=0.2\; ;\; V''_{xy}=0\; .
$$

Маємо  $A = 0,4$ ;  $C = 0,2$ ;  $B = 0$ .

Знаходимо  $\Delta = AC - B^2 = 0, 4 \cdot 0, 2 - 0^2 = 0, 08$ . Оскільки  $\Delta$  > 0 і  $A$  > 0, то маємо мінімум. Обчислимо значення функції *V*(*<sup>x</sup>*, *y*) у точці мінімуму (35;50) :

$$
V(35;50) = 620 - 14 \cdot 35 - 10 \cdot 50 + 0,2 \cdot 35^{2} + 0,1 \cdot 50^{2} = 125 \text{ (rpou. od.)}.
$$

*Приклад 41. (Задача дослідження попиту: оптимізація функції корисності при обмеженнях на бюджет покупця)*. Знайти об'єми попиту (у кількісному вимірі) *x* і *y* на дві різновидності *X* і *Y* деякого товару при цінах на них, відповідно,  $p_x = 6$  грош. од. і *p<sup>y</sup>* 4 грош. од., якщо покупець намагається при своєму бюджеті  $K = 168$  грош. од. максимізувати функцію корисності вигляду  $z = f(x, y) = 30x + 20y - 30x^{2/3}y^{1/2}$ .

 $P$ озв'язання. З економічного змісту задачі очевидно, що  $\,x\!\geq\!0\,$  $\dot{y}$  ≥ 0. На покупку загальною вартістю  $p_x x + p_y y = 6x + 4y$ покупець може витратити суму, що не перевищує  $|K\!=\!168$ :

$$
6x + 4y \le 168 \quad \text{a}50 \quad 3x + 2y \le 84 \,.
$$

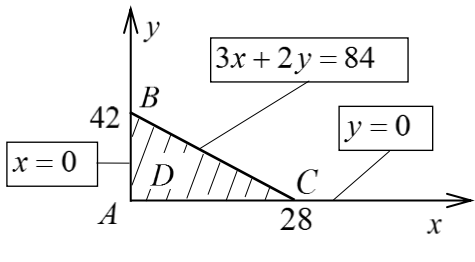

Рисунок 11

Указані обмеження задають на координатній площині *Oxy* замкнену область *D* у вигляді заштрихованого трикутника *ABC* (рис. 11), вершини якого визначаються як роз-

в'язки систем:

$$
\begin{cases} x = 0; & x = 0; \\ y = 0; & 3x + 2y = 84; \end{cases} \quad \begin{cases} y = 0; \\ 3x + 2y = 84. \end{cases}
$$

Звідси дістаємо *<sup>A</sup>*(0;0) , *B*(0;42), *C*(28;0).

Обчислюємо значення функції в кутових точках області *D* :

$$
z|_A = 0; \ \ z|_B = 30 \cdot 0 + 20 \cdot 42 - 30 \cdot 0^{2/3} \cdot 42^{1/2} = 840;
$$

$$
z|_C = 30 \cdot 28 + 20 \cdot 0 - 30 \cdot 24^{2/3} \cdot 0^{1/2} = 840.
$$

Для визначення стаціонарних точок складаємо і розв'язуємо систему необхідних умов екстремуму:

61 6*x* 4*y* 168 або 20 15 0; 30 20 0; 2 / 3 1/ 2 1/ 3 1/ 2 *z y <sup>x</sup> y z <sup>x</sup> <sup>x</sup> y* 4 3 0; 3 2 0; 1/ 2 2 / 3 1/ 3 1/ 2 *y <sup>x</sup> <sup>x</sup> y* 1/ 2 1/ 3 *y* (3/ 2)*<sup>x</sup>* ; 4 (3/ 2) 3 0 1/ 3 2 / 3 *x x* ; (2 ) 0 1/ 3 1/ 3 *x x* ; 0 1/3 *<sup>x</sup>* або 2 0 1/3 *x* ; 0 *<sup>x</sup>*<sup>1</sup> ; 2 8 3 *<sup>x</sup>*<sup>2</sup> ; 2 2 / 3 *y* (3/ 2) *<sup>x</sup>* ;

$$
y_1 = 0
$$
;  $y_2 = (9/4) \cdot 8^{2/3} = 9$ .

Одна стаціонарна точка (0;0) співпадає з кутовою *A* і вже врахована. Друга стаціонарна точка *M* (8; 9) також належить області *D* , тому обчислимо відповідне значення функції корисності:

$$
z|_{M} = 30.8 + 20.9 - 30.8^{2/3} \cdot 9^{1/2} = 60.
$$

Досліджуємо функцію на межі області *D* , яка складається з ділянок  $AB, BC, AC$ , що сполучаються в кутових точках  $A(0;0)$ , *<sup>B</sup>*(0;42), *C*(28;0).

На кожній ділянці межі, використовуючи її рівняння, перейдемо до функції однієї змінної і знайдемо значення одержаної функції в її стаціонарних точках, що належать відповідній ділянці. (Кінці відрізків зміни аргументу співпадають з кутовими точками, де значення функції корисності вже обчислені).

На відрізку  $AB: x = 0, y \in [0, 42]$  маємо:

$$
z_1 = f_1(y) = 30 \cdot 0 + 20y - 30 \cdot 0^{2/3} y^{1/2} = 20y;
$$

 $z'_1 = 20 \neq 0$  — стаціонарних точок немає.

На відрізку *BC* :  $y = 42 - (3/2)x$ ,  $x \in [0, 28]$  маємо:

$$
y_1 = 0; y_2 = (9/4) \cdot 8^{2/3} = 9.
$$
Одна стаціонарна точка (0;0) співпада с з кутовою A і вж  
рахована. Друга стаціонарна точка *M* (8; 9) також належит  
бласті *D*, гому обчислимо відповідне значення функи;   
орисності:  

$$
z\Big|_{M} = 30 \cdot 8 + 20 \cdot 9 - 30 \cdot 8^{2/3} \cdot 9^{1/2} = 60.
$$
Досліджуємо функци в межі області *D*, яка складається  
ілянок *AB, BC, AC*, що спопучаються в кутових точках *A*(0;0)  
3(0;42), *C*(28;0).  
На кожній ділянці межі, використовуючи її рівняння  
ерейдемо до функциї однієї змінної і знайдемо значеня одержанс  
Ункиії в її стаціонарних точках, що належать відповідній ділянці  
бінці відрізків зміни аргументу співпадають з кутовими точками  
е значення функциї корисності вже обчислені).  
На відрізку *AB*: *x* = 0, *y* ∈ [0, 42] маємо:  

$$
z_1 = f_1(y) = 30 \cdot 0 + 20y - 30 \cdot 0^{2/3} y^{1/2} = 20y;
$$

$$
z'_1 = 20 \neq 0 - \text{cranjionарних тоюк нема.
$$
На відрізку *BC*: *y* = 42 – (3/2)x, *x* ∈ [0, 28] маємо:  

$$
z_2 = f_2(x) = 30x + 20(42 - (3/2)x) - 30x^{2/3}(42 - (3/2)x)^{1/2} =
$$

$$
= 840 - 30x^{2/3}(42 - (3/2)x)^{1/2};
$$

$$
z'_2
$$

$$
z\big|_N = 30 \cdot 16 + 20 \cdot 18 - 30 \cdot 16^{2/3} \cdot 18^{1/2} = 840 - 720 \cdot 2^{1/6} \approx 31.8.
$$

На відрізку *АС*: *у* = 0, *х* ∈ [0, 28] маємо:

$$
z_3 = f_3(x) = 30x + 20 \cdot 0 - 30x^{2/3} \cdot 0^{1/2} = 30x;
$$

 $z'_3 = 30 \neq 0$  – стаціонарних точок немає.

30  $\cdot$  16 + 20  $\cdot$  18  $\cdot$  30  $\cdot$  16  $\cdot$ <sup>3</sup>  $\cdot$  18<sup>0</sup>  $\cdot$  = 840 - 720  $\cdot$  2<sup>73</sup>  $\approx$  31,8<br>
відріжу  $AC: y = 0, x \in [0, 28]$  маємо:<br>  $z_3 = f_3(x) = 30x + 20 \cdot 0 - 30x^{2/3} \cdot 0^{1/2} = 30x;$ <br>  $z'_3 = 30 \neq 0$  - стаціонарних точок Порівняємо між собою всі знайдені значення функції корисності. Одержимо max  $|z = z| = |z| = 840$  $\max_{(x, y) \in D} z = z|_B = z|_C =$ **max**  $z = z|_B = z|_C = 840$ . Таким чином,

оптимальний попит на обидві різновидності товару досягається в кутових точках області обмежень, при цьому покупець повинен витратити весь бюджет на купівлю будь-якої однієї різновидності.

## **ЗАВДАННЯ ДЛЯ КОНТРОЛЬНОЇ РОБОТИ**

# **Змістовий модуль 1 Аналітична геометрія на площині. Вступ до аналізу**

1 – 10. Задані координати вершин трикутника *АВС*. Знайти:

1) довжину і рівняння сторони *ВС*;

2) рівняння висоти *AD* на сторону *BC*;

3) довжину і рівняння медіани *AL*;

4) довжину висоти *AD*.

Зробити рисунок.

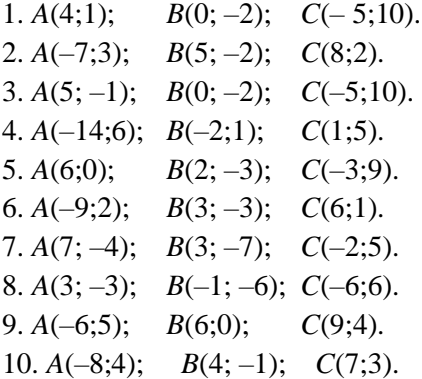

11 – 20. Знайти указані границі (не користуючись правилом Лопіталя)

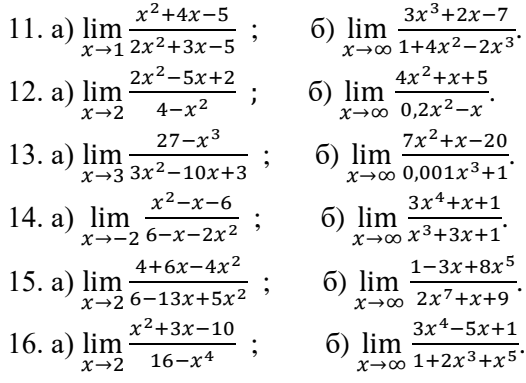

17. a) 
$$
\lim_{x \to \frac{1}{2}} \frac{4x^2 - 4x + 1}{1 - 8x^3}
$$
;   
\n5)  $\lim_{x \to \infty} \frac{-3x^3 + x + 2}{x^4 - 5x + 4}$ .  
\n18. a)  $\lim_{x \to 3} \frac{x^2 - 5x + 6}{3x^2 - 5x - 12}$ ;   
\n6)  $\lim_{x \to \infty} \frac{3x^2 - x - 5}{7 + 3x - 0, 1x^2}$ .  
\n19. a)  $\lim_{x \to -2} \frac{2x^2 + 5x + 2}{8 + x^3}$ ;   
\n6)  $\lim_{x \to \infty} \frac{0.02x^5 - x + 1}{4 + 8x^4 - 2x^2}$ .  
\n20. a)  $\lim_{x \to 2} \frac{x^2 + 6x - 16}{10 - 3x - x^2}$ ;   
\n6)  $\lim_{x \to \infty} \frac{1 - x + 2x^6}{1 + 4x + 5x^5}$ .

# Змістовий модуль 2 Диференціальне числення функцій однієї змінної. Лінійна та векторна алгебра. Інтегральне числення функції однієї змінної

21 - 30. Знайти похідні даних функцій.

21. a) 
$$
y = \frac{\arccos x}{\sqrt{1+2sinx}}
$$
;   
\n5)  $y = ln(e^{2x} + 1) - 2arctge^{x}$ ;  
\n  
\nB)  $y = e^{x^2}$ ;   
\n $y = \frac{\sqrt{x^2-2x+1}}{x}$ ;   
\n $y = 1 + x^2$  arctg $x$ ;   
\n $y = 1 + x^2$  arctg $x$ ;   
\n $y = 1 + x^2$  arctg $x$ ;   
\n $y = 1 + x^2$ ;   
\n $y = \sqrt{1 + x^2}$ ;   
\n $y = \sqrt{1 + x^2}$ ;   
\n $y = \sqrt{1 + x^2}$ ;   
\n $y = 1 + x^2$ ;   
\n $y = 1 + x^2$ ;   
\n $y = 1 + x^2$ ;   
\n $y = 1 + x^2$ ;   
\n $y = 1 + x^2$ ;   
\n $y = 1 + x^2$ ;   
\n $y = 1 + x^2$ ;   
\n $y = 1 + x^2$ ;   
\n $y = 1 + x^2$ ;   
\n $y = 1 + x^2$ ;   
\n $y = 1 + x^2$ ;   
\n $y = 1 + x^2$ ;   
\n $y = 1 + x^2$ ;   
\n $y = 1 + x^2$ ;   
\n $y = 1 + x^2$ ;   
\n $y = 1 + x^2$ ;   
\n $y = 1 + x^2$ ;   
\n $y = 1 + x^2$ ;   
\n $y = 1 + x^2$ ;   
\n $y = 1 + x^2$ ;   
\n $y = 1 + x^2$ ;   
\n $y = 1 + x^2$ ;   
\n $y = 1 + x^2$ ;   
\n $y = 1 + x^2$ ;   
\n $y = 1 + x^2$ ;   
\n $y = 1 + x^2$ ;   
\n $y = 1 + x^2$ ;   
\n $y = 1 + x^2$ ;   
\n $y = 1 + x^2$ ;   
\n $y = 1 + x^2$ 

27. a) 
$$
y = ln \sqrt{\frac{1+2x}{1-2x}}
$$
;   
\n(a)  $y = e^{-x^2}$ ;   
\n(b)  $y = sinx \cdot cos^3x^2$ ;   
\n(c)  $y = sinx \cdot cos^3x^2$ ;   
\n(d)  $y = e^{-x^2}$ ;   
\n(e)  $y = \sqrt{x} + e^y - 2^{xy} - 1 = 0$ .  
\n28. a)  $y = (\frac{1+x^2}{1-x^2})^3$ ;   
\n(b)  $y = \sqrt{x+2\sqrt{x}}$ ;   
\n(c)  $y = \sqrt{x+2\sqrt{x}}$ ;   
\n(d)  $y = cosx$ ;   
\n(e)  $y = \sqrt{x+2\sqrt{x}}$ ;   
\n(f)  $x \cdot siny + y \cdot sinx = 0$ .  
\n29. a)  $y = arcsin \frac{1+x}{1-x}$ ;   
\n(b)  $y = ln(sinx + \sqrt{1+sin^2x})$ ;   
\n(c)  $y = ln(sinx + \sqrt{1+sin^2x})$ ;   
\n(d)  $y = -\frac{5}{x+3}$ ;   
\n(e)  $y = \sqrt{x^2 + 2y^2}$ ,   
\n(f)  $x^4 + y^4 = x^2 \cdot y^2$ .   
\n(g)  $y = \sqrt{4-x^2}$ ;   
\n(h)  $y = \frac{2}{\sqrt[3]{x}} - \frac{2}{\sqrt{x}}$ ;   
\n(i)  $4^x + 4^y = cosy$ .

31 – 40. Знайти границі, використовуючи правило Лопіталя.

31.  $\lim_{x\to 0} \frac{tgx-x}{x-sinx}$  $\frac{tgx-x}{x-sinx}$ . 32.  $\lim_{x\to 0} \frac{e^{3x}-3x-1}{\sin^2 5x}$  $\frac{-3x-1}{\sin^2 5x}$ . 33.  $\lim_{x\to 0} \frac{x \cdot \cos x - \sin x}{x^3}$  $x^3$ .  $34. \lim_{x\to 0} \frac{\ln x}{1+2 \ln \sin x}$ . 35.  $\lim_{x\to 0} \frac{e^{tgx}-e^x}{tgx-x}$  $tgx-x$ . 36.  $\lim_{x \to 0} \frac{e^x - e^{-x}}{\ln(1+x)}$  $\frac{e^{-e}}{ln(1+x)}$ 37.  $\lim_{x\to 0} \frac{\ln x}{\ln \sin x}$  $\frac{lnx}{lnsinx}$ . 38.  $\lim_{x\to 0} \frac{ln(1+x)}{arctgx}$  $\frac{m(1+x)}{arctgx}$ . 39.  $\lim_{x\to 0} \frac{x - \arctg x}{x^3}$  $\frac{\ln c \tan x}{x^3}$ . 40.  $\lim_{x \to 1}$  $lntg5x$  $\frac{imy}{J}$ .

41–50. Підприємство виробляє три типи продукції, використовуючи чотири види ресурсів. Норми затрат ресурсу *<sup>i</sup>* –го товару на виробництво одиниці продукції *j* –го типу задані матрицею *<sup>A</sup>* . Нехай за визначений відрізок часу підприємство виробило кількість продукції кожного типу, яка задана матрицею *X* , а вартість кожного виду ресурсів в розрахунку на одиницю у вигляді матриці *<sup>P</sup>* . Знайти: а) *<sup>S</sup>* - матрицю повних затрат ресурсів кожного виду на виробництво всієї продукції за певний період; б) *<sup>C</sup>* - повну вартість усіх витрачених ресурсів за певний період.

41. 
$$
A = \begin{pmatrix} 3 & 8 & 5 \\ 4 & 2 & 7 \\ 6 & 4 & 5 \\ 2 & 7 & 3 \end{pmatrix}
$$
;  $P = (50 \quad 60 \quad 125 \quad 40)$ ;  $X = \begin{pmatrix} 210 \\ 195 \\ 330 \end{pmatrix}$ .  
\n42.  $A = \begin{pmatrix} 8 & 5 & 4 \\ 7 & 2 & 1 \\ 9 & 9 & 6 \\ 3 & 2 & 5 \end{pmatrix}$ ;  $P = (60 \quad 90 \quad 115 \quad 35)$ ;  $X = \begin{pmatrix} 376 \\ 229 \\ 425 \end{pmatrix}$ .  
\n43.  $A = \begin{pmatrix} 9 & 4 & 8 \\ 5 & 3 & 7 \\ 9 & 6 & 4 \\ 3 & 8 & 8 \end{pmatrix}$ ;  $P = (110 \quad 95 \quad 60 \quad 85)$ ;  $X = \begin{pmatrix} 435 \\ 220 \\ 375 \end{pmatrix}$ .  
\n44.  $A = \begin{pmatrix} 2 & 7 & 5 \\ 4 & 8 & 8 \\ 7 & 3 & 1 \\ 9 & 2 & 4 \end{pmatrix}$ ;  $P = (205 \quad 90 \quad 110 \quad 85)$ ;  $X = \begin{pmatrix} 650 \\ 285 \\ 445 \end{pmatrix}$ .  
\n45.  $A = \begin{pmatrix} 5 & 6 & 4 \\ 3 & 5 & 5 \\ 7 & 2 & 8 \\ 9 & 3 & 4 \end{pmatrix}$ ;  $P = (70 \quad 85 \quad 105 \quad 90)$ ;  $X = \begin{pmatrix} 430 \\ 250 \\ 525 \end{pmatrix}$ .  
\n46.  $A = \begin{pmatrix} 3 & 8 & 5 \\ 4 & 2 & 7 \\ 6 & 4 & 5 \\ 2 & 7 & 3 \end{pmatrix}$ ;  $P = (50 \quad 60 \quad 125 \quad 40)$ ;  $X = \begin{pmatrix} 210 \\ 195 \\ 330 \end{pmatrix}$ .

47. 
$$
A = \begin{pmatrix} 8 & 5 & 4 \\ 7 & 2 & 1 \\ 9 & 9 & 6 \end{pmatrix}
$$
;  $P = (60 \quad 90 \quad 115 \quad 35)$ ;  $X = \begin{pmatrix} 376 \\ 229 \\ 425 \end{pmatrix}$ .  
\n48.  $A = \begin{pmatrix} 9 & 4 & 8 \\ 5 & 3 & 7 \\ 9 & 6 & 4 \\ 3 & 8 & 8 \end{pmatrix}$ ;  $P = (110 \quad 95 \quad 60 \quad 85)$ ;  $X = \begin{pmatrix} 435 \\ 220 \\ 375 \end{pmatrix}$ .  
\n49.  $A = \begin{pmatrix} 2 & 7 & 5 \\ 4 & 8 & 8 \\ 7 & 3 & 1 \\ 9 & 2 & 4 \end{pmatrix}$ ;  $P = (205 \quad 90 \quad 110 \quad 85)$ ;  $X = \begin{pmatrix} 650 \\ 285 \\ 445 \end{pmatrix}$ .  
\n50.  $A = \begin{pmatrix} 5 & 6 & 4 \\ 3 & 5 & 5 \\ 7 & 2 & 8 \\ 9 & 3 & 4 \end{pmatrix}$ ;  $P = (70 \quad 85 \quad 105 \quad 90)$ ;  $X = \begin{pmatrix} 430 \\ 250 \\ 525 \end{pmatrix}$ .

51-60. Розв'язати систему лінійних алгебраїчних рівнянь: а) за правилами Крамера; б) методом Гауса.

51. 
$$
\begin{cases} 8x_1 + 3x_2 + 5x_3 = 23, \\ x_1 - 2x_2 + 7x_3 = -36, \\ 2x_1 - 3x_2 - 9x_3 = -15. \end{cases}
$$
  
\n53. 
$$
\begin{cases} x_1 + 5x_2 - 6x_3 = -9, \\ 4x_1 + 7x_2 + x_3 = 15, \\ 3x_1 - x_2 + 5x_3 = 27. \end{cases}
$$
  
\n55. 
$$
\begin{cases} 3x_1 + x_2 - 7x_3 = 28, \\ 4x_1 + 5x_2 - 2x_3 = 19, \\ x_1 + 9x_2 + 5x_3 = -14. \end{cases}
$$
  
\n57. 
$$
\begin{cases} 9x_1 + 2x_2 + x_3 = -26, \\ x_1 - 5x_2 + 6x_3 = 35, \\ -3x_1 - 2x_2 + 7x_3 = 30. \end{cases}
$$

52. 
$$
\begin{cases} 5x_1 + 4x_2 - x_3 = -7, \\ -2x_1 - 4x_2 + 7x_3 = 1, \\ 8x_1 + 4x_2 + 3x_3 = 51. \end{cases}
$$
  
54. 
$$
\begin{cases} 2x_1 - 8x_2 + 3x_3 = -54, \\ 4x_1 - 2x_2 + 7x_3 = -28, \\ x_1 + 4x_2 + x_3 = 23. \end{cases}
$$
  
56. 
$$
\begin{cases} 4x_1 + 2x_2 + 5x_3 = 6, \\ 3x_1 - 6x_2 - 8x_3 = -63, \\ 2x_1 + x_2 + 9x_3 = 3. \end{cases}
$$
  
58. 
$$
\begin{cases} 5x_1 + 2x_2 + x_3 = 22, \\ 2x_1 - 3x_2 - 4x_3 = -15, \\ x_1 + 7x_2 - 2x_3 = -33. \end{cases}
$$

59. 
$$
\begin{cases} 6x_1 + 2x_2 - x_3 = 12, \\ 5x_1 - x_2 + 4x_3 = -28, \\ x_1 + 3x_2 + 6x_3 = -4. \end{cases}
$$
 60. 
$$
\begin{cases} 6x_1 + x_2 + 4x_3 = -6, \\ 3x_1 - 2x_2 + 5x_3 = 17, \\ 4x_1 + x_2 - 3x_3 = -33. \end{cases}
$$

61 - 70. Знайти невизначені інтеграли

61.  $\int x^2 \cdot \cos x \, dx$ . 62.  $\int x \cdot \arcsin x dx$ . 63.  $\int x \cdot \ln^2 x dx$ . 64.  $\int x^2 \cdot e^{-\frac{x}{2}} dx$ . 65.  $\int x^2 \ln^2 \frac{x}{2} dx$ . 66.  $\int x^2 \sin \frac{x}{5} dx$ . 67.  $\int x \cdot \arccos 2x dx$ . 68.  $\int x^{-2} \ln^2 x \, dx$ . 69.  $\int x \cdot \arctg \frac{x}{2} dx$ . 70.  $\int \frac{\ln x}{\sqrt{x}} dx$ .

71 - 80. Обчислити визначені інтеграли:

71. 
$$
\int_{0}^{\frac{\pi}{2}} \sin^{3} x \, dx.
$$
  
\n72. 
$$
\int_{0}^{\frac{\pi}{2}} \frac{\sin 2x}{3 + \cos^{2} x} \, dx.
$$
  
\n73. 
$$
\int_{0}^{\frac{\pi}{2}} \sqrt[3]{\cos x} \cdot \sin x \, dx.
$$
  
\n74. 
$$
\int_{\frac{\pi}{6}}^{\frac{\pi}{2}} \frac{1 + 5t g x}{\cos^{2} x} \, dx.
$$
  
\n75. 
$$
\int_{0}^{\frac{\pi}{2}} \sin^{3} x \cdot \cos^{4} x \, dx.
$$
  
\n76. 
$$
\int_{0}^{\frac{\pi}{2}} \cos^{3} x \, dx.
$$
  
\n77. 
$$
\int_{0}^{\frac{\pi}{2}} \frac{\sin 2x}{3 + \sin^{2} x} \, dx.
$$
  
\n78. 
$$
\int_{0}^{\frac{\pi}{4}} \frac{dx}{\cos^{2} x (1 + 2t g x)}.
$$

79. 
$$
\int_{\frac{\pi}{6}}^{\frac{\pi}{4}} \frac{1+3ctg x}{\sin^2 x} dx.
$$
  
80. 
$$
\int_{0}^{\frac{\pi}{2}} \cos^3 x \sin^4 x dx
$$

81 - 90. Обчислити площу фігури Ф і об'єм тіла, утвореного обертанням фігури Ф навколо осі Ох.

81. 
$$
\Phi
$$
:  $y = 3x^2 + 1$ ;  $y = 3x + 7$ .  
\n82.  $\Phi$ :  $xy - 4 = 0$ ;  $x + y - 5 = 0$ .  
\n83.  $\Phi$ :  $y - 6x - x^2 = 0$ ;  $y - x = 0$ .  
\n84.  $\Phi$ :  $y = \sqrt{x}$ ;  $xy = 1$ ;  $x = 4$ .  
\n85.  $\Phi$ :  $y = x^3$ ,  $y - \sqrt{x} = 0$ .  
\n86.  $\Phi$ :  $y = 4 - x^2$ ,  $x - y + 2 = 0$ .  
\n87.  $\Phi$ :  $xy - 6 = 0$ ,  $x + 2y - 6 = 0$ .  
\n88.  $\Phi$ :  $y = \sqrt{x}$ ;  $xy - 1 = 0$ ;  $x = 4$ ;  $y = 0$   
\n89.  $\Phi$ :  $y = x^3$ ;  $x = 0$ ;  $xy = 1$ ;  $y = 2$ .  
\n90.  $\Phi$ :  $y = 6x - x^2$ ;  $y + x - 6 = 0$ .

## Змістовий модуль 3 Аналітична геометрія в просторі. Функції багатьох змінних. Ряди

91 – 100. Знайти частинні похідні першого порядку  $\frac{\partial z}{\partial x}$ ,  $\frac{\partial z}{\partial y}$  та перевірити рівність  $\frac{\partial^2 z}{\partial x \partial y} = \frac{\partial^2 z}{\partial y \partial x}$ для функції  $z = f(x, y)$ . 91.  $z = \ln(y^2 - e^{-x})$ . 92.  $z = ctg (3x - 2y)$ .<br>93.  $z = \sin \sqrt{\frac{y}{x^3}}$ . 94.  $z = \cos(x^3 - 2xy)$ . 95.  $z = \arctg(x^2 \cdot y)$ . 96.  $z = tg(x^3 + y^2)$ . 97.  $z = \ln(3x^2 - y^4)$ .<br>
99.  $z = \sin\sqrt{x - y^3}$ .<br>
99.  $z = \sin\sqrt{x - y^3}$ .<br>
99.  $z = e^{-(x^3 + y^4)}$ .

101 - 110. Задана функція  $z = f(x, y)$ . Перевірити, чи задовольняє ця функція заданому рівнянню.

101. 
$$
z = y \cdot \ln(x^2 - y^2)
$$
;  $\frac{1}{x} \frac{\partial z}{\partial x} + \frac{1}{y} \frac{\partial z}{\partial y} = \frac{z}{y^2}$ .

102. 
$$
z = x \cdot \arctg \frac{y}{x}
$$
;  $x \cdot \frac{\partial z}{\partial x} + y \cdot \frac{\partial z}{\partial y} = z$ .  
\n103.  $z = \sqrt{2xy + y^2}$ ;  $\frac{\partial z}{\partial x} + \frac{\partial z}{\partial y} = \frac{2y}{z}$ .  
\n104.  $z = \ln(x^2 + xy + y^2)$ ;  $x \cdot \frac{\partial z}{\partial x} + y \cdot \frac{\partial z}{\partial y} = 2$ .  
\n105.  $z = \sqrt{x} \sin \frac{y}{x}$ ;  $x \cdot \frac{\partial z}{\partial x} + y \cdot \frac{\partial z}{\partial y} = \frac{z}{2}$ .  
\n106.  $z = (x^2 + y^2)tg \frac{y}{x}$ ;  $x \cdot \frac{\partial z}{\partial x} + y \cdot \frac{\partial z}{\partial y} = 2z$ .  
\n107.  $z = \ln \frac{x}{y} + x^3 - y^3$ ;  $x \cdot \frac{\partial z}{\partial x} + y \cdot \frac{\partial z}{\partial y} = 3(x^3 - y^3)$ .  
\n108.  $z = \frac{y^2}{3x} + \arcsin(xy)$ ;  $x^2 \frac{\partial z}{\partial x} - xy \frac{\partial z}{\partial y} + y^2 = 0$ .  
\n109.  $z = xy + x \cdot e^{\frac{y}{x}}$ ;  $x \cdot \frac{\partial z}{\partial x} + y \cdot \frac{\partial z}{\partial y} = xy + z$ .  
\n110.  $z = \frac{x^2}{2y} + \frac{x}{2} + \frac{1}{x} + \frac{1}{y}$ ;  $x^2 \cdot \frac{\partial z}{\partial x} + y^2 \cdot \frac{\partial z}{\partial y} = \frac{x^3}{y}$ .

121 – 130. Для функції  $u = f(x, y, z)$  знайти модуль градієнта у точці  $M_0$  та похідну в точці  $M_0$  за напрямом вектора  $\vec{s} = \overrightarrow{M_0 M_1}$ .

121.  $u = z \cdot e^{x^2 + y^2 + z^2}$  $M_0(0;0;0)$ ,  $M_1(3;-4;2)$ . 122.  $u = \ln(xy + yz + xz)$ ,  $M_0(-2; 3; -1)$ ,  $M_1(2; 1; -3)$ . 123.  $u = x \cdot e^y + y \cdot e^x - z^2$ ,  $M_0(3; 0; -2)$ ,  $M_1(4; 1; 3)$ . 124.  $u = 3xy^2 + z^2 - xyz$ ,  $M_0(1; 1; 2)$ ,  $M_1(3; -1; 4)$ . 125.  $u = \frac{x}{(x^2 + x^2 + z^2)}$  $M_0(1; 2; 2), \qquad M_1(-3; 2; -1).$ 126.  $u = 5x^2yz - xy^2z + yz^2$ ,  $M_0(1; 1; 1)$ ,  $M_1(9; -3; 9)$ . 127.  $u = x - 2y + e^z$ ,  $M_0(-4; -5; 0)$ ,  $M_1(2; 3; 4)$ .<br>
128.  $u = (x^2 + y^2 + z^2)^3$ ,  $M_0(1; 2; -1)$ ,  $M_1(0; -1; 3)$ . 129.  $u = x^3 + xy^2 - 6xyz$ ,  $M_0(1; 3; -5)$ ,  $M_1(4; 2; -1)$ . 130.  $u = \sqrt{xyz} + \sqrt{yxz} + \sqrt{zxy}$ ,  $M_0(1; 4; 4)$ ,  $M_1(0; -3; 5)$ .  $1.40 \text{ T} \cdot \cdot$ нкції.

131 – 140. Дослідити на екстремум вказані фун  
131. 
$$
z = 2x^3 + xy^2 + 5x^2 + y^2 + 1
$$
.  
132.  $z = 3x + 6y - x^2 - xy - y^2 + 2$ .  
133.  $z = 6xy - x^2y - xy^2 + 1$ .  
134.  $z = 1 + xy - 3x^2 - 2y^2$ .

 $135. z = 15x - 2x^2 - xy - 2y^2 + 1$ 136.  $z = x^2 - xy + y^2 + 9x - 6y + 20$ . 137.  $z = 2x^3 + xy^2 + 5x^2 + y^2 + 1$ . 138.  $z = x^2 + y^2 - xy + x + y + 7$ . 139.  $z = x^3 + y^3 - 3x - 12y + 1$ . 140.  $z = 3x + 6y - x^2 - xy - y^2 + 2$ . 141 - 150. Задані координати вершин піраміди АВСД. Знайти: 1) рівняння ребер  $AB, AC, AD$ ; 2) рівняння площини АВС; 3) кут між ребром AD і гранню ABC; 4) рівняння і довжину висоти DO. 141,  $A(4; 2; 5)$ ,  $B(0; 7; 2)$ ,  $C(0; 2; 7)$ ,  $D(1; 5; 0)$ ,

142.  $A(4; 4; 10)$ ,  $B(4; 10; 2)$ ,  $C(2; 8; 4)$ ,  $D(9; 6; 4)$ . 143.  $A(4; 6; 5)$ ,  $B(6; 9; 4)$ ,  $C(2; 10; 10)$ ,  $D(7; 5; 9)$ . 144.  $A(3; 5; 4)$ ,  $B(8; 7; 9)$ ,  $C(5; 10; 4)$ ,  $D(4; 7; 8)$ . 145.  $A(10; 6; 6)$ ,  $B(2; 8; 2)$ ,  $C(6; 8; 9)$ ,  $D(7; 10; 3)$ . 146.  $A(1; 8; 2)$ ,  $B(5; 2; 6)$ ,  $C(5; 7; 4)$ ,  $D(4; 10; 9)$ . 147.  $A(6; 6; 5)$ ,  $B(4; 9; 5)$ ,  $C(4; 6; 11)$ ,  $D(6; 9; 3)$ . 148.  $A(7; 2; 2)$ ,  $B(5; 7; 7)$ ,  $C(5; 3; 1)$ ,  $D(2; 3; 7)$ . 149.  $A(8:6:4)$ ,  $B(10:5:5)$ ,  $C(5:6:8)$ ,  $D(8:10:7)$ , 150,  $A(7; 7; 3)$ ,  $B(6; 5; 8)$ ,  $C(3; 5; 8)$ ,  $D(8; 4; 1)$ ,
### СПИСОК РЕКОМЕНДОВАНИХ ДЖЕРЕЛ

1. Дистанційний курс «Вища математика» Центр дистанційного навчання [Електрон. ресурс] : сайт. – Електрон. дані. – Режим Режим доступу: [https://dl.kname.edu.ua/course/view.php?id=150,](https://dl.kname.edu.ua/course/view.php?id=150) за записом (дата звернення: 25.03.2023). – Назва з екрана.

2. Колосов А. І. Вища математика для економістів: у 2-х модулях. Модуль 1: конспект лекцій / А. І. Колосов, А. В. Якунін, Ю. В. Ситникова; Харків. нац. ун-т міськ. госп-ва ім. О. М. Бекетова. – Харків : ХНУМГ, 2014. – 237 с.

3. Колосов А. І. Вища математика для економістів: у 2-х модулях. Модуль 2: конспект лекцій / А. І. Колосов, А. В. Якунін, Ю. В. Ситникова; Харків. нац. ун-т міськ. госп-ва ім. О. М. Бекетова. – Харків : ХНУМГ, 2015. – 257 с.

4. Кузнецова Г. А. Навчальний довідник в схемах і таблицях для самостійного вивчення теми «Аналітична геометрія» з курсу вищої математики [Електрон. ресурс] / Г. А. Кузнецова, С. М. Ламтюгова, Ю. В. Ситникова. – Електрон. текст. дані. – Харків. нац. ун-т міськ. госп-ва ім. О. М. Бекетова. – Харків : XHYMI, 2013. – Режим доступу [http://eprints.kname.edu.ua/34810/1/2013%20117М%20Довідник%20](http://eprints.kname.edu.ua/34810/1/2013%20117М%20Довідник%20для%20печати_окончат%20вариант1.pdf) [для%20печати\\_окончат%20вариант1.pdf,](http://eprints.kname.edu.ua/34810/1/2013%20117М%20Довідник%20для%20печати_окончат%20вариант1.pdf) вільний. – Назва з екрана.

5. Кузнецова Г. А. Основи математичного аналізу в схемах і таблицях. Частина 1 : навчальний довідник для самостійного вивчення курсу вищої математики [Електрон. ресурс] / Г. А. Кузнецова, С. М. Ламтюгова, Ю. В. Ситникова. – Електрон. текст. дані. – Харків : ХНУМГ ім. О.М. Бекетова, 2015. – Режим доступу

[http://eprints.kname.edu.ua/36882/1/2014%20100М%20печ%20Сборн](http://eprints.kname.edu.ua/36882/1/2014%20100М%20печ%20Сборник%20контрольных%20работ%201часть%202%20изд.pdf) [ик%20контрольных%20работ%201часть%202%20изд.pdf,](http://eprints.kname.edu.ua/36882/1/2014%20100М%20печ%20Сборник%20контрольных%20работ%201часть%202%20изд.pdf) вільний. – Назва з екрана.

6. Кузнецова Г. А. Основи математичного аналізу в схемах і таблицях. Частина 2: навчальний довідник для самостійного вивчення курсу вищої математики [Електрон. ресурс] / Г. А. Кузнецова, С. М. Ламтюгова, Ю. В. Ситникова. – Електрон. текст. дані. – Харків : ХНУМГ ім. О.М. Бекетова, 2016. – Режим доступу доступу : [http://eprints.kname.edu.ua/42486/1/довідник%203\(2015\).pdf,](http://eprints.kname.edu.ua/42486/1/довідник%203(2015).pdf) вільний. – Назва з екрана.

7. Кузнецова Г. А. Основи математичного аналізу в схемах і таблицях. Частина 3: навчальний довідник для самостійного вивчення курсу вищої математики [Електрон. ресурс] / Г. А. Кузнецова, С. М. Ламтюгова, Ю. В. Ситникова. – Електрон. текст. дані. – Харків : ХНУМГ ім. О. М. Бекетова, 2018 р. – Режим доступу : https://eprints.kname.edu.ua/48450/1/2016 \_4.pdf, вільний. – Назва з екрана.

8. Ситникова Ю. В. Лінійна та векторна алгебра : у схемах і таблицях : навчальний довідник для самостійного вивчення курсу вищої математики [Електрон. ресурс] / Ю. В. Ситникова, С. М. Ламтюгова, Г. А. Кузнецова. – Електрон. текст. дані. – Харків : ХНУМГ ім. О. М. Бекетова, 2018. – Режим доступу : https://eprints.kname.edu.ua/49932/1/2017%20139 4.pdf, вільний. – Назва з екрана.

9. Валєєв К. Г, Вища математика : у 2 ч. / К. Г Валєєв, І. А. Джалладова. – Київ : КНЕУ, 2002. –Ч.2. – 451 с.

10. Вища математика. Основні означення, приклади, задачі. У 2 кн. / За ред. Г. Л. Кулініча. – Київ : Либідь, 2003. – Кн.1. Основні розділи. – 400 с.

11. Збірник завдань для контрольних та самостійних робіт з вищої математики. Частина 1 (для студентів 1-го курсу денної форми навчання всіх спеціальностей). / Уклад. : Г. А. Кузнецова, С. М. Ламтюгова, Ю. В. Ситникова ; Харків. нац. ун-т міськ. госп-ва ім. О. М. Бекетова. – Харків : ХНУМГ, 2014. – 80 с.

12. Методичні вказівки до вирішення задач з вищої математики (для студентів 1 курсу усіх спеціальностей Академії) Частина 1 / Уклад.: Л. П. Вороновська, Є. С. Пахомова, С. С. Шульгіна. – Харків : ХНАМГ, 2012. – 84 с.

13. Ламтюгова С. М. Ряди та їх застосування у схемах і таблицях : навч. довід. для самост. вивч. вищої математики (для студентів 1–2 курсів денної та заочної форм навчання) / С. М. Ламтюгова, Ю. В. Ситникова, Г. А. Кузнецова ; Харків. нац. ун-т міськ. госп-ва ім. О. М. Бекетова. – Харків : ХНУМГ ім. О. М. Бекетова, 2020. – 103 с.

14. Міхайленко В. М. Збірник прикладних задач з вищої математики / В. М. Міхайленко, Н. Д. Федоренко. – Київ : Вид-во Європ. ун-ту, 2004. – 121 с.

15. Методичні вказівки з вищої математики (для самостійної роботи студентів 2 курсу всіх спеціальностей академії). Частина 3 / Уклад.: Л. П. Вороновська, Є. С. Пахомова, С. С. Шульгіна. – Харків : ХНАМГ, 2012. – 66 с.

16. Методичні вказівки до практичних занять і самостійної роботи з навчальної дисципліни «Вища математика» Модуль 1 : Лінійна і векторна алгебра. Аналітична геометрія. Вступ до аналізу. Диференціальне числення функцій однієї змінної [Електрон. ресурс] / А. І. Колосов, А. В. Якунін. – Електрон. текст. дані. – Харків : ХНУМГ ім. О. М. Бекетова, 2017. – 110 с. – Режим доступу: [https://eprints.kname.edu.ua/45125/,](https://eprints.kname.edu.ua/45125/) вільний.

17. Методичні вказівки з вищої математики для самостійної роботи студентів 1 курсу всіх спеціальностей, частина 2. / Уклад.: С. С. Шульгіна, Л. П. Вороновська, Є. С. Пахомова. – Харків : ХНАМГ, 2012. – 112 с.

18. Пастушенко С. М. Вища математика: Довідник / С. М. Пастушенко, Ю. П. Підченко. – Київ : Діал, 2003. – 461 с.

19. Ситникова Ю. В. Вища математика : конспект лекцій з дисципліни (для студентів 1 курсу денної та заочної форм навчання спеціальності 241 – Готельно-ресторанна справа)

[Електрон. ресурс] / Ю. В. Ситникова. – Електрон.текст.дані. – Харків : ХНУМГ ім. О. М. Бекетова, 2017. – Режим доступу : http://eprints.kname.edu.ua/46339/1/2017, вільний

20. Ситникова Ю. В. Вища математика. Інтегральне числення : конспект лекцій (для студентів 1 курсу усіх спеціальностей прискореної форми навчання) [Електрон. ресурс] / Ю. В. Ситникова. – Електрон.текст.дані. – Харків : ХНУМГ ім. О. М. Бекетова, 2018. – 113 с. – Режим доступу : [https://eprints.kname.edu.ua/50199/1/2018.pdf,](https://eprints.kname.edu.ua/50199/1/2018.pdf) вільний

21. Цифровий репозиторій ХНУМГ [Електрон. ресурс] : сайт. – електрон. дані. – Режим доступу [: http://eprints.kname.edu.ua,](http://eprints.kname.edu.ua/) вільний (дата звернення: 25.03.2023). – Назва з екрана

22. Електронна бібліотека науково-технічної літератури [Електрон. ресурс] : сайт. – електрон. дані. – Режим доступу: http:/[/www.scientific-library.net,](javascript:window.external.AddFavorite() вільний (дата звернення: 25.03.2023). – Назва з екрана.

23. Освітній портал математичного спрямування [Електрон. ресурс] : сайт. – електрон. дані. – Режим доступу: [http://yukhym.com/uk/navchannia/vyshcha-matematyka.html,](http://yukhym.com/uk/navchannia/vyshcha-matematyka.html) вільний (дата звернення: 25.03.2023). – Назва з екрана.

24. Онлайн калькулятори для розв'язання задач з математики [Електрон. ресурс] : сайт. – електрон. дані. – Режим доступу : [http://ua.onlinemschool.com/math/assistance/,](http://ua.onlinemschool.com/math/assistance/) вільний (дата звернення: 25.03.2023). – Назва з екрана.

25. Онлайн-сервіс для розв'язання математичних задач [Електрон. ресурс] : сайт. – електрон. дані. – Режим доступу : [https://www.wolframalpha.com/,](https://www.wolframalpha.com/) вільний (дата звернення: 25.03.2023). – Назва з екрана.

76

# ДОДАТОК А

# **Зразок оформлення контрольної роботи**

Контрольна робота з вищої математики

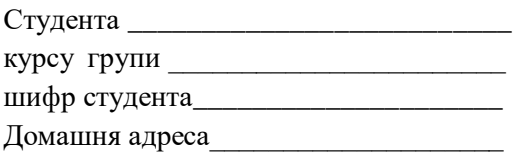

\_\_\_\_\_\_\_\_\_\_\_\_\_\_\_\_\_\_\_\_\_\_\_\_\_\_\_\_\_\_\_\_\_\_

Підпис

### *Електроне навчальне видання*

### Методичні рекомендації та контрольні роботи з навчальної дисципліни

#### **«ВИЩА МАТЕМАТИКА»**

### МОДУЛЬ 1

*(для здобувачів першого (бакалаврського) рівня вищої освіти заочної форми навчання зі спеціальностей 076 – Підприємництво та біржова діяльність, 071 – Облік і оподаткування, 051 – Економіка)* 

# Укладачі : **СИТНИКОВА** Юлія Валеріївна,  **КОБЕЦЬ** Анна Олександрівна

Відповідальний за випуск Л. Б. Коваленко *За авторською редакцією*  Комп'ютерне верстання А. О. Кобець

План 2022, поз. 64М

Підп. до друку 25.04.2023. Формат 60 × 84/16. Ум. друк. арк. 4,4.

Видавець і виготовлювач: Харківський національний університет міського господарства імені О. М. Бекетова, вул. Маршала Бажанова, 17, Харків, 61002. Електронна адреса: [office@kname.edu.ua](mailto:office@kname.edu.ua) Свідоцтво суб'єкта видавничої справи: ДК № 5328 від 11.04.2017.